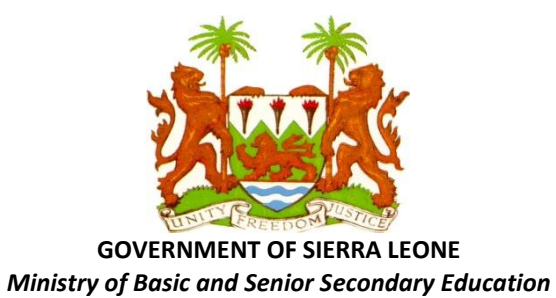

# **THE NEW BASIC EDUCATION CURRICULUM FOR SIERRA LEONE (With Effect from September 2020)**

# **INFORMATION COMMUNICATION TECHNOLOGY (Class 1 – Form 3)**

**This subject curriculum is based on the** *National Curriculum Framework and Guidelines for Basic Education (revised May 2020)***.** 

**It was prepared by national curriculum specialists, subject experts, and teachers and it is based on a series of nationwide consultations and technical workshops.** 

**UNICEF and the World Bank supported and facilitated the original version of this major curriculum reform project. Technical expertise and oversight were provided by Redi4Change LLC, and staff of the Ministry of Basic and Senior Secondary Education (MBSSE).**

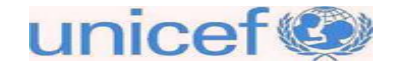

# **C O N T E N T**

- **1. A Message to all Teachers Implementing the New Curriculum**
- **2. Rationale and Justification for INFORMATION COMMUNICATION TECHNOLOGY in Basic Education**
- **3. General Learning Outcomes**
	- **3.1. First Stage (Class 1 – Class 3)**
	- **3.2. Second Stage (Class 4 – Class 6)**
	- **3.3. Third Stage (Form 1 – Form 3)**
- **4. Specific learning Outcomes by Grade (Class or Form)**
	- **4.1. First Grade (Class 1)**
	- **4.2. Second Grade (Class 2)**
	- **4.3. Third Grade (Class 3)**
	- **4.4. Fourth Grade (Class 4)**
	- **4.5. Fifth Grade (Class 5)**
	- **4.6. Sixth Grade (Class 6)**
	- **4.7. Seventh Grade (Form 1)**
	- **4.8. Eighth Grade (Form 2)**
	- **4.9. Ninth Grade (Form 3)**
- **5. Outline Teaching Syllabus for First Stage of Basic Education**
	- **5.1. Class 1**
	- **5.2. Class 2**
	- **5.3. Class 3**
- **6. Outline Teaching Syllabus for Second Stage of Basic Education**
	- **6.1. Class 4**
	- **6.2. Class 5**
	- **6.3. Class 6**
- **7. Outline Teaching Syllabus for Third Stage of Basic Education**
	- **7.1. Form 1 (JSS 1)**
	- **7.2. Form 2 (JSS 2)**
	- **7.3. Form 3 (JSS 3)**
- **8. Syllabus Implementation Guidelines (Pacing Guide for Schools to Complete)**

### **A MESSAGE TO ALL TEACHERS IMPLEMENTING THE NEW CURRICULUM**

It is an exciting time for all teachers, school heads and other education professionals who want to see positive change in Sierra Leone. You are the professionals who have the challenging duty to shape the future for the next generation of young Sierra Leoneans. The future of our children and our nation is in your hands!

As part of the curriculum reform process the Ministry of Basic and Senior Secondary Education (MBSSE) has issued a key reference document to guide future strategies and activities. The *National Curriculum Framework and Guidelines for Basic Education* is the basis for designing each subject syllabus in the curriculum. Teachers are urged to access this framework document at MBSSE website: [https://mbsse.gov.sl](https://mbsse.gov.sl/)  or borrow a copy from their principal's office. It highlights key principles underlying the new curriculum and outlines strategies for the reform of basic education, as well as providing specific guidance on structure, pedagogy, prescribed subjects, time allocation, etc.

The main reform elements in the new curriculum include: a learner-centered approach; learner-friendly schools; equity and a chance for every child to learn; a focus on learning (not just teaching); support for professional development of teachers; a focus on making schools accountable to local communities (not just MBSSE); support for learning beyond memorizing cognitive content for examinations; a focus on empowering learners to make choices and thrive through the joys of learning; an approach that encourages local interpretation of the syllabus to achieve the prescribed learning outcomes through various methods and with a variety of resources.

There are also five key reform issues that have been made part of an advocacy and popularization campaign to win support from the public for this type of education reform. These reform issues, which hold great promise for education for development in Sierra Leone, are: **Assessment & Accountability; Equity & Inclusion; Partnerships; Quality & Integrity; and Social Cohesion & Peace Building**. To facilitate popular discussion around these topics MBSSE has issued Advocacy and Guidance Notes on each one, and these can be used to conduct radio discussions and other forms of popular engagement with the public. Teachers can find these notes in Sections 2.2.5 – 2.2.9 of the Basic Education Curriculum Framework.

The new basic education curriculum has been structured in three broad stages, so the teaching syllabus for each subject area is designed for Stage 1 (Class 1- Class 3), Stage 2 (Class 4 – Class 6), and Stage 3 (Form 1 – Form 3). We hope this will help teachers to focus on links between different subjects in a particular stage. Teachers may then see more clearly how these subjects combine to help their students achieve the outcomes relating to that stage. This should help teachers move away from a "class-by-class" and "subject-by-subject" view of their job. Instead teachers will develop a stage-by-stage view of how children develop and learn across subjects. It also gives teachers a sense of what children need to achieve at each stage before moving to the next stage. We hope teachers also see the need to work together like a "Relay Team in Sports". Each teacher has an obligation to the teacher of the

next class to prepare students well and make sure they are ready for that class. In turn the teacher of the next class has a duty to help learners make up for weak areas from their previous class, as well as to prepare them for progressing to yet another next class. Teachers also have a duty to challenge and stretch Gifted and Talented learners through more advanced content, resources and assessment.

The three broad stages of basic education also helps teachers to understand that schools have three years in each stage to help learners achieve certain outcomes. So for children who do not learn well in Class 1, there is still a chance to help them catch up in Class 2 and Class 3, so that they can achieve the learning outcomes prescribed for the first stage (Class 1-3) of basic education. This means that instead of failing these children and asking them to repeat class 1 or class 2, they can be allowed to proceed to the next class where they should be given help with areas in which they are weak.

However, at the end of each of the three stages there are national assessments which will determine if children are ready to proceed to the next stage. Based on their performance in these examinations, there are two options to consider. Children may be asked to repeat a class in order to retake the examination. Alternatively, they may be allowed to proceed, on condition that they are given remedial support in areas of weakness when they start the next stage. This applies to BECE and NPSE as well as national assessment on reading and mathematics (EGRA and EGMA) at the end of Class 3. Children who do not perform well in EGRA and EGMA may be asked to repeat Class 3 in order to retake these early grade assessments; or they may be allowed to proceed to stage 2 on condition that they are given remedial support in reading and mathematics during the first year of stage 2 (i.e. in Class 4).

Keeping these guidelines in mind the outline curriculum and teaching syllabus have been structured along the lines of four key elements that are important for quality in teaching and learning. These elements are outlined briefly below, and teachers are asked to note that they are inter-related. This has been taken into account by curriculum development practitioners in preparing the outline teaching syllabus to guide teachers on quality classroom practices that reflect the key elements as follows:

- **Learning Outcomes:** There are different levels of learning outcomes in the document and teachers should note the differences. There are: *General learning Outcomes,* which state what learners are expected to achieve in this subject at the end of each of the three stages; *Specific Learning Outcomes by Grade*, which state what learners are expected to achieve in this subject at the end of each Class/Form in the 9-year basic education cycle; and there are *Specific learning Outcomes by Topic*, which state what learners should achieve in this subject at the end of each of the suggested topics/themes/units (i.e. content) for each grade. Based on the resources at their disposal and the background of their students, teachers may adapt the suggested content to make the lesson more familiar to learners. Content selected in different parts of the country should enable learners to achieve the specified learning outcomes. **It is the learning outcomes that are important and content is just a way of achieving learning**.
- **↑ Assessment Methods:** These suggest various ways in which teachers can test to find out how far learners have been able to achieve the expected learning outcomes during, and at the end of, a period of teaching and learning. These assessment methods must match the learning outcomes as an appropriate way of testing for the required results. E.g. testing for *recall* of the memorized definition of a concept cannot tell us if a learner really *understands* or *can make correct use of* that concept.
- **Teaching Styles or Pedagogy:** These suggest how teachers can go about teaching and organizing learning such that the learners have a good chance of achieving the expected learning outcomes during, and at the end of, a period of teaching and learning. The teaching style used must be closely linked to the learning outcome and assessment method.
- **↑ Learning & Teaching Resources which** suggest a wide variety of learning materials and teaching aids that can be used to help teachers do their job and to help learners achieve the expected learning outcomes.

#### **INFORMATION COMMUNICATION TECHNOLOGY CURRICULUM**

#### **If you can't explain it simply, you don't understand it well enough!**

"Some subjects are difficult for students. Teachers may know their subject very well, but it is important to see that subject from a student's perspective, and to not necessarily assume prior knowledge or skills. As a teacher, you should try to place yourself in the frame of mind of a novice learner, and only by doing this will you be able to fully comprehend your own studies."

#### Albert Einstein

#### **Rationale and justification** *(Why Do We Have ICT in the Curriculum?)*

Most educators agree that *ICT* should be part of the basic education curriculum. Their reasons include the following:

- 1. **E-learning or Online Learning:** The presence of ICT in education allows for new ways of learning for students and teachers. E-learning or online learning is becoming increasingly popular and with various unprecedented events taking place in our lives, this does not only open opportunities for schools to ensure that students have access to curriculum materials whilst in the classroom but also allows them to ensure students outside the classroom such as at home or even in hospitals can learn.
- 2. **ICT brings inclusion:** The benefits of ICT in education is of such that students in the classroom can all learn from the curriculum material. Students with special needs are no longer at a disadvantage as they have access to essential material and special ICT tools can be used by students to make use of ICT for their own educational needs. Despite this, it opens up new issues related to the 'digital divide' and providing access to ICT tools and resources for those who are less fortunate.
- 3. **ICT promotes higher-order thinking skills**: One of the key skills for the 21st century which includes evaluating, planning, monitoring, and reflecting to name a few. The effective use of ICT in education demands skills such as explaining and justifying the use of ICT in producing solutions to problems. Students need to discuss, test, and conjecture the various strategies that they will use.
- 4. **ICT enhances subject learning**: It is well known these days that the use of ICT in education adds a lot of value to key learning areas like **[literacy](https://www.openlearning.com/ictesolutions/courses/effective-literacy-technology-in-the-primary-classroom)** and numeracy.
- 5. **ICT use [develops ICT literacy and ICT Capability:](https://www.openlearning.com/ictesolutions/courses/IntegrateEffectiveTeach)** Both are 21st-century skills that are best developed whilst ICT remains transparent in the background of subject learning. The best way to develop ICT capability is to provide them with meaningful activities, embedded in purposeful subject-related contexts.
- 6. **ICT use encourages collaboration:** You just have to put a laptop, iPad or computer in the classroom to understand how this works. ICT naturally brings children together where they can talk and discuss what they are doing for their work and this in turn, opens up avenues for communication thus leading to language development.
- 7. **ICT use motivates learning**: Society's demands for new technology has not left out children and their needs. Children are fascinated with technology and it encourages and motivates them to learn in the classroom.
- 8. **ICT in education improves engagement and knowledge retention:** When ICT is integrated into lessons, students become more engaged in their work. This is because technology provides different opportunities to make it more fun and enjoyable in terms of teaching the same things in different ways. As a consequence of this increased engagement, it is said that they will be able to retain knowledge more effectively and efficiently.
- 9. **ICT use allows for effective [Differentiation Instruction with technology](https://www.ictesolutions.com.au/blog/differentiated-instruction-with-technology/)**: We all learn differently at different rates and styles and technology provide opportunities for this to occur.
- 10. **ICT integration is a key part of the national curriculum**: The integration of digital technologies or ICT is a significant part of the Australian Curriculum for example, and this is a trend that many global governments are taking up as they begin to see the significance of ICT in education.
- 11. **We live in a "knowledge economy"**: This is an economy where it is vital to have the ability to produce and use information effectively (Weert, 2005). It is a time when ICT is pervasive and permeates throughout all industries in the economy whether it may be health, education, environment or manufacturing (Moon, Feb/Mar 2007). The significance of ICT in the Australian economy was emphasised in the recent article by Alan Patterson, CEO of the Australian Computer Society, in his statement that the "ICT industry now rivals mining in terms of the contribution to the economy" (Patterson, Jan/Feb 2013, p. 8).

#### **Examples of General Learning Outcomes** *(The Learning which Students should Acquire by the end of each Basic Education Stage)*

The General Learning outcomes of a subject tell us what learners *should know or understand* and what they *should be able to do or demonstrate*, as well as what they *should value or reflect in their attitudes/behaviour*. These are the things that learners should achieve by the time they complete each of the three stages of basic education. Teachers may use general learning outcomes as a guide to check if the learners are on track for success at the end of each stage of stage of basic education.

#### **1 First stage of Basic Education (Class 1 to Class 3)**

The learners will be able to demonstrate:

- a) An understanding of personal identity in terms of family life, their immediate environment, simple rules at home and living together with others.
- b) An awareness of the basic concept of time and change.
- c) A basic knowledge of road safety.
- d) An idea of community and peaceful co-existence.
- e) Basic knowledge of the resources in their community.
- f) Ability to draw a simple plan of their classroom and school.

g) Acquire rudimentary skills in computational thinking and civic-mindedness

#### **2 Second stage of Basic Education (Class 4 to Class 6)**

The learners will be able to:

- a) Relate the physical features of Sierra Leone to its history.
- b) Demonstrate an understanding of the position of Sierra Leone within its sub-regional context through an investigation of geographical, historical, economic, social and political aspects.
- c) Demonstrate a spirit of cooperation and interdependence through working with others in pairs or in groups.
- d) Show positive social attitudes through tolerance for those of different backgrounds or beliefs, and respect for rules and those in authority.
- e) Describe the need for careful use of resources and care for the environment.
- f) Develop skills in collecting and interpreting information.
- g) Develop skills in critical/creative/computational thinking, civic engagement, and active citizenship.
- h) Exhibit a basic knowledge of environmental management and the necessity for the sustainable use of resources within their district or region.

#### **3 Third stage of Basic Education (Form 1 to Form 3)**

The learner will be able to:

- 1) Describe how Early Man/Humans were able to interact with the environment to support basic needs (i.e. hunting, shelter, migration, and technology
- 2) Grasp the concept of time changes through a study of longitudes.
- 3) Describe how simple villages evolved into towns through technological advances (e.g. the use of iron).
- 4) Demonstrate awareness of the need to balance population numbers with available resources
- 5) Practice the basic elements of peaceful co-existence (e.g. respect and tolerance for other people's beliefs and cultures).
- 6) Develop skills in critical, creative, and computational thinking, decision making, and solving problems
- 7) Interpret maps, diagrams, etc.
- 8) Show how good transportation and communication systems contribute to the development of nations.
- 9) Show elementary understanding of underdevelopment and development and explain why some countries are richer than others are.
- 10) State the main reasons for Sierra Leone's slow economic and social progress since independence.
- 11) Develop and demonstrate positive attitudes (e.g. respect other people of all ages, races and religions; respect for authority, value for honesty, service or work, and the opinions of others).
- 12) State the need for law and order in communities and in the country.
- 13) Define the concept of fair play and show how fair play contributes to peace and development.
- 14) Show how social equality contributes to peace, justice and development in countries.
- 15) Evaluate some decision-making processes at national and international levels.
- 16) Describe and discuss the features of a good government.
- 17) Explore the principles, features and practices that characterize democracy in Sierra Leone and other countries.
- 18) Demonstrate the value of cooperation through group work and other activities.
- 19) Illustrate the concept 'global issues' and describe the work of organisations that are helping to make the world a better place to live in.

### **Examples of Specific learning Outcomes by Topic and Class/Grade Level**

Specific learning outcomes of a topic or theme indicate what learners *should know or understand* and what they *should be able to do or demonstrate*, as well as what they *should value or reflect in their attitudes/behaviour*. These are the things that learners should achieve by the time they complete the specific topic or theme. Teachers should be guided by specific learning outcomes when planning assessments and tests to check that learners have achieved what is expected of them.

#### *The First Grade (Class 1)*

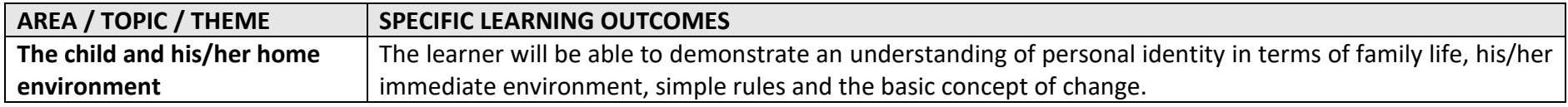

#### *The Second Grade (Class 2)*

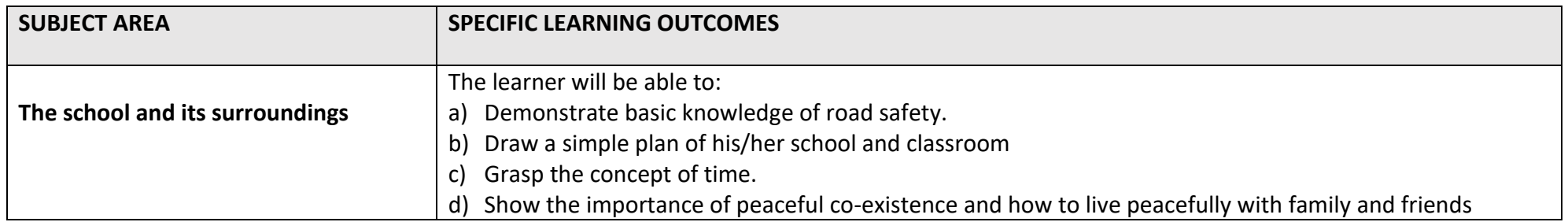

### *The Third Grade (Class 3)*

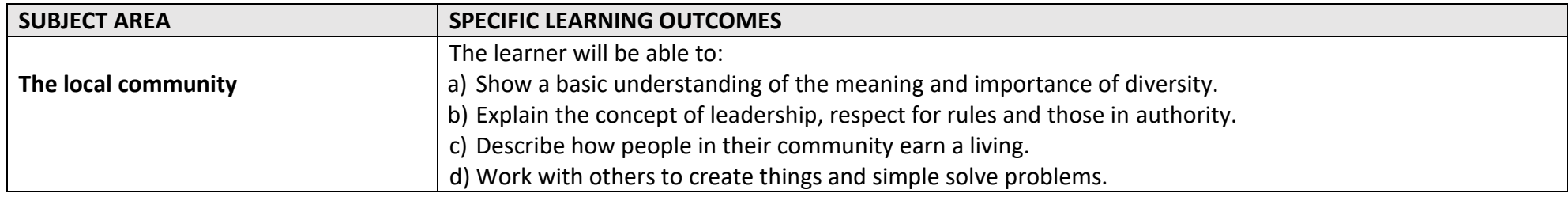

### *The Fourth Grade (Class 4)*

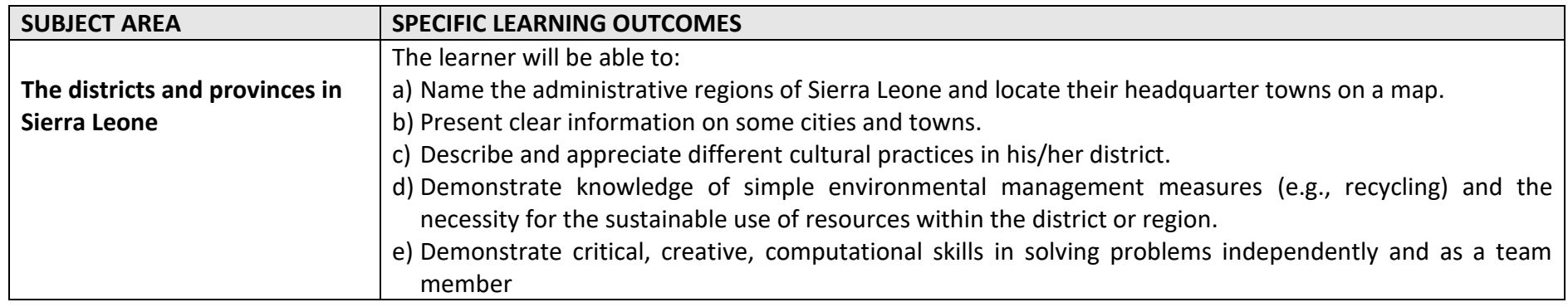

# *The Fifth Grade (Class 5)*

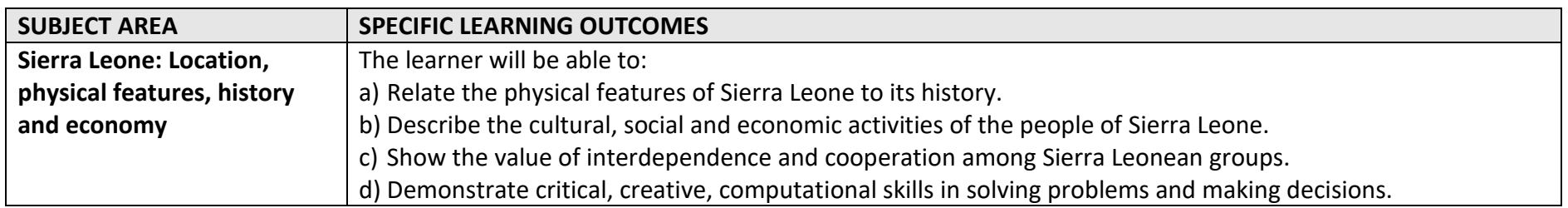

### *The Sixth Grade (Class 6)*

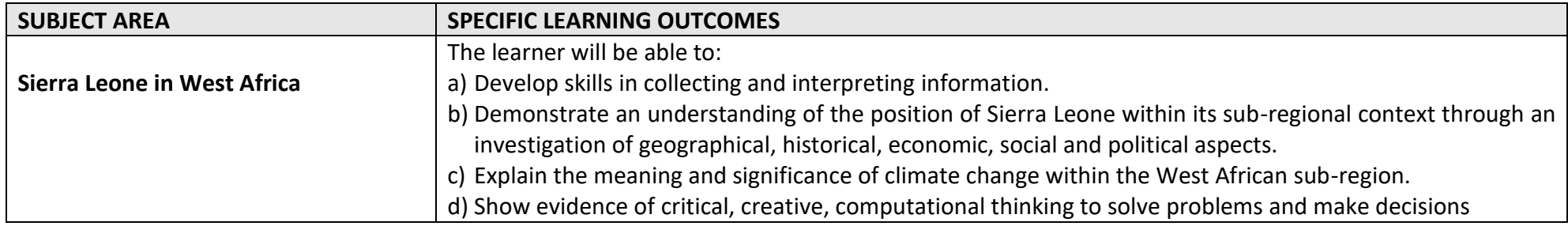

# *The Seventh Grade (Form 1)*

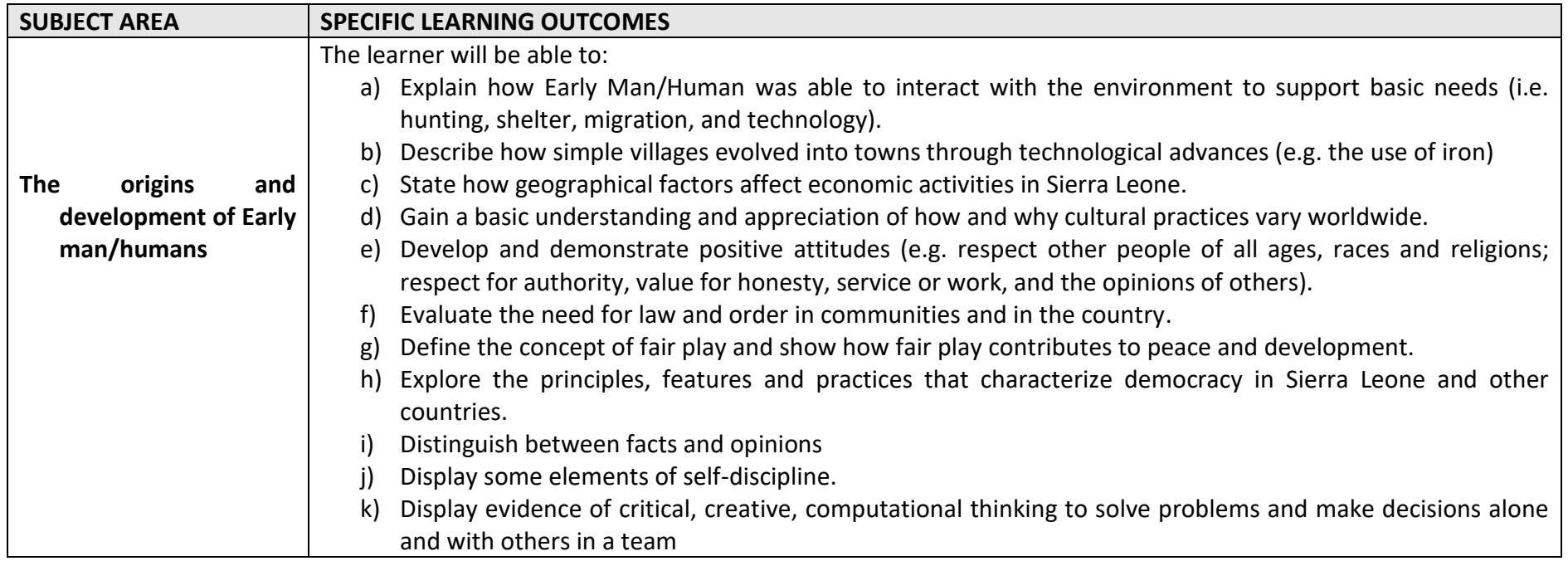

### *The Eighth Grade (Form 2)*

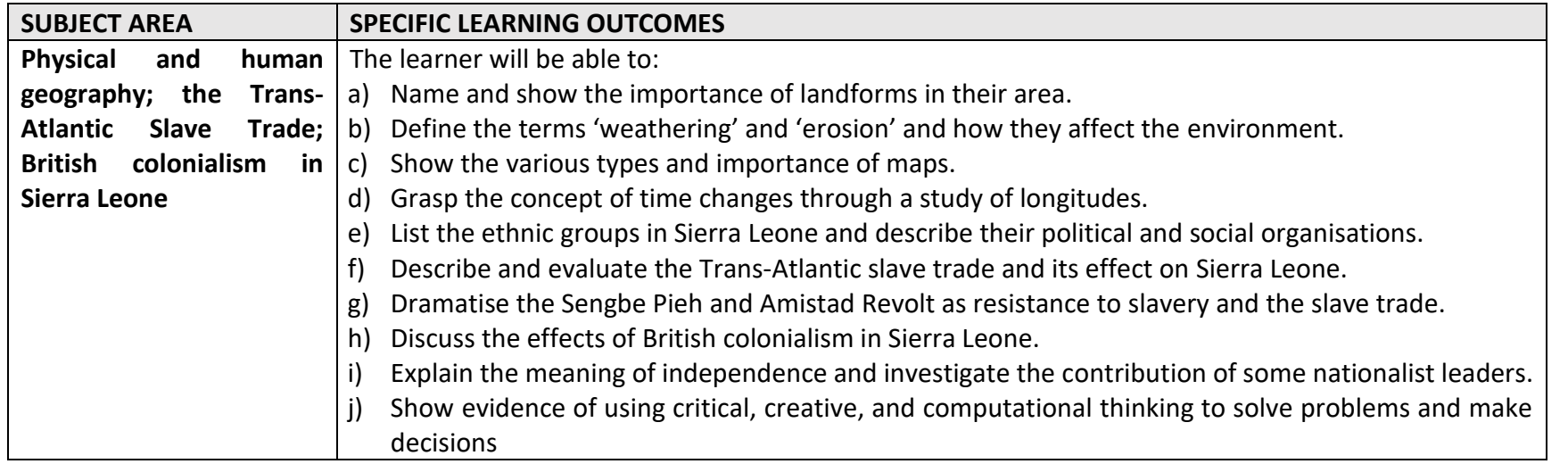

### *The Ninth Grade (Form 3)*

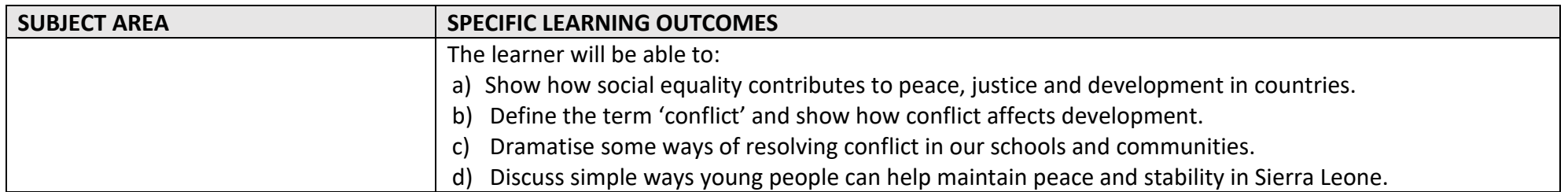

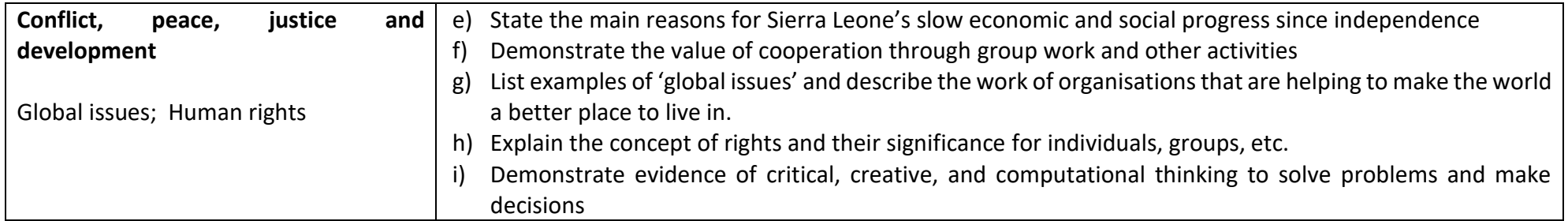

#### **INFORMATION AND COMMUNICATION TECHNOLOGY**

# **Outline Teaching Syllabus for the First Stage of Basic Education (Class 1)**

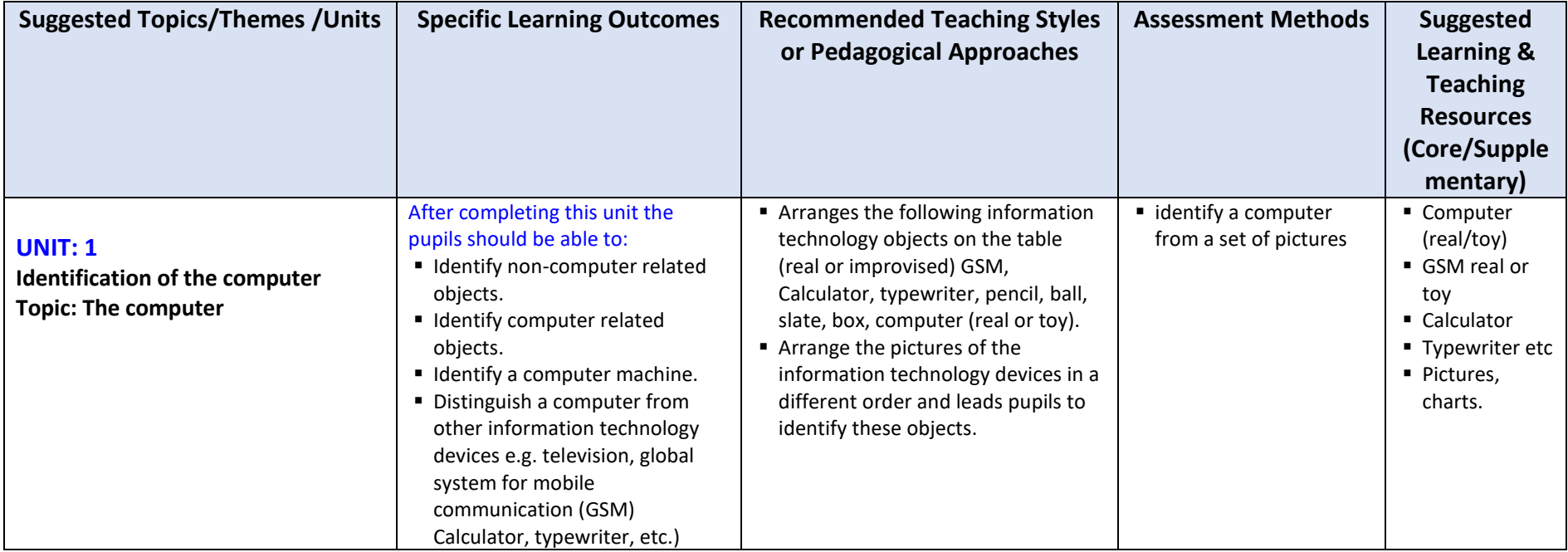

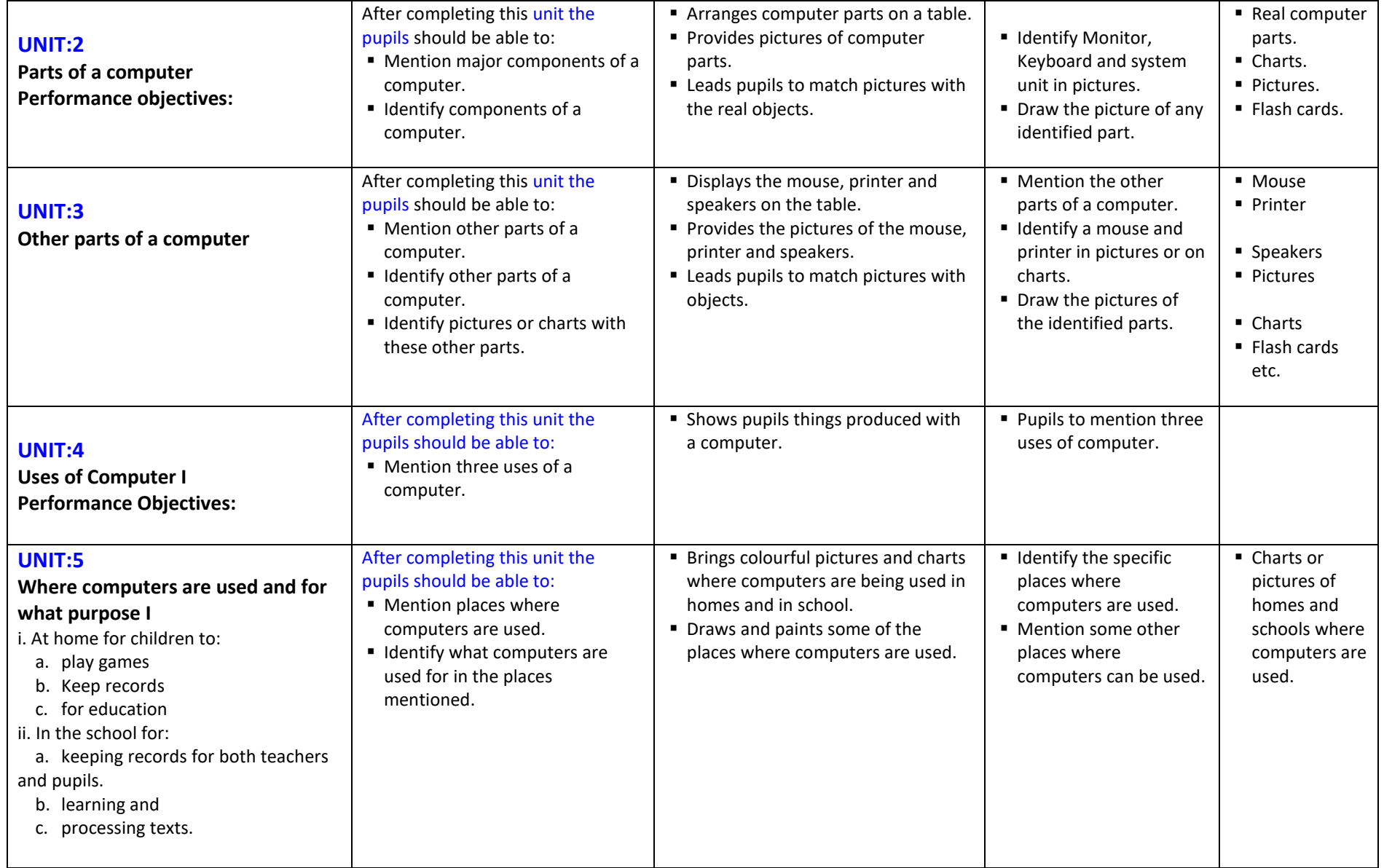

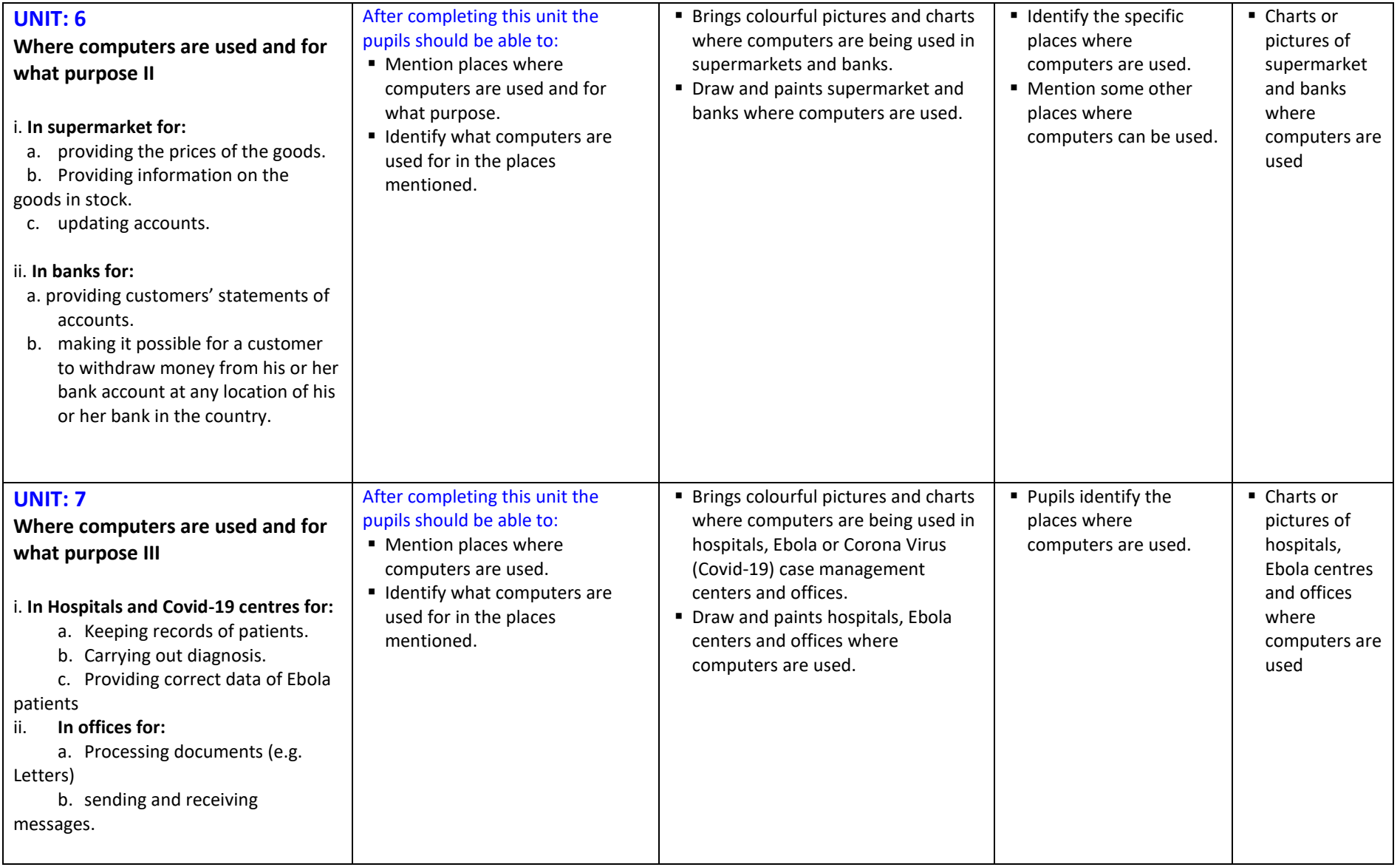

# **INFORMATION AND COMMUNICATION TECHNOLOGY (Class 2)**

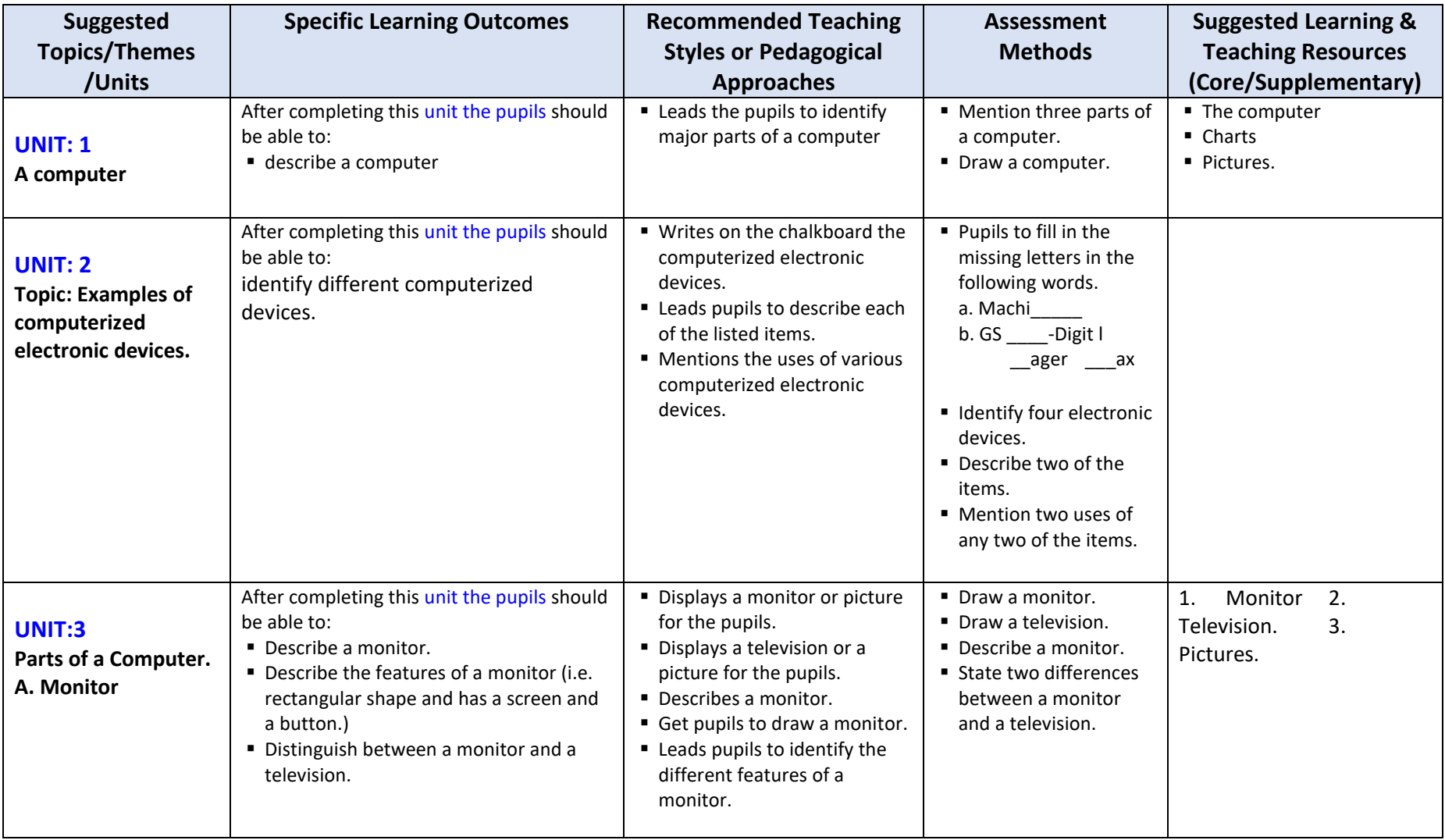

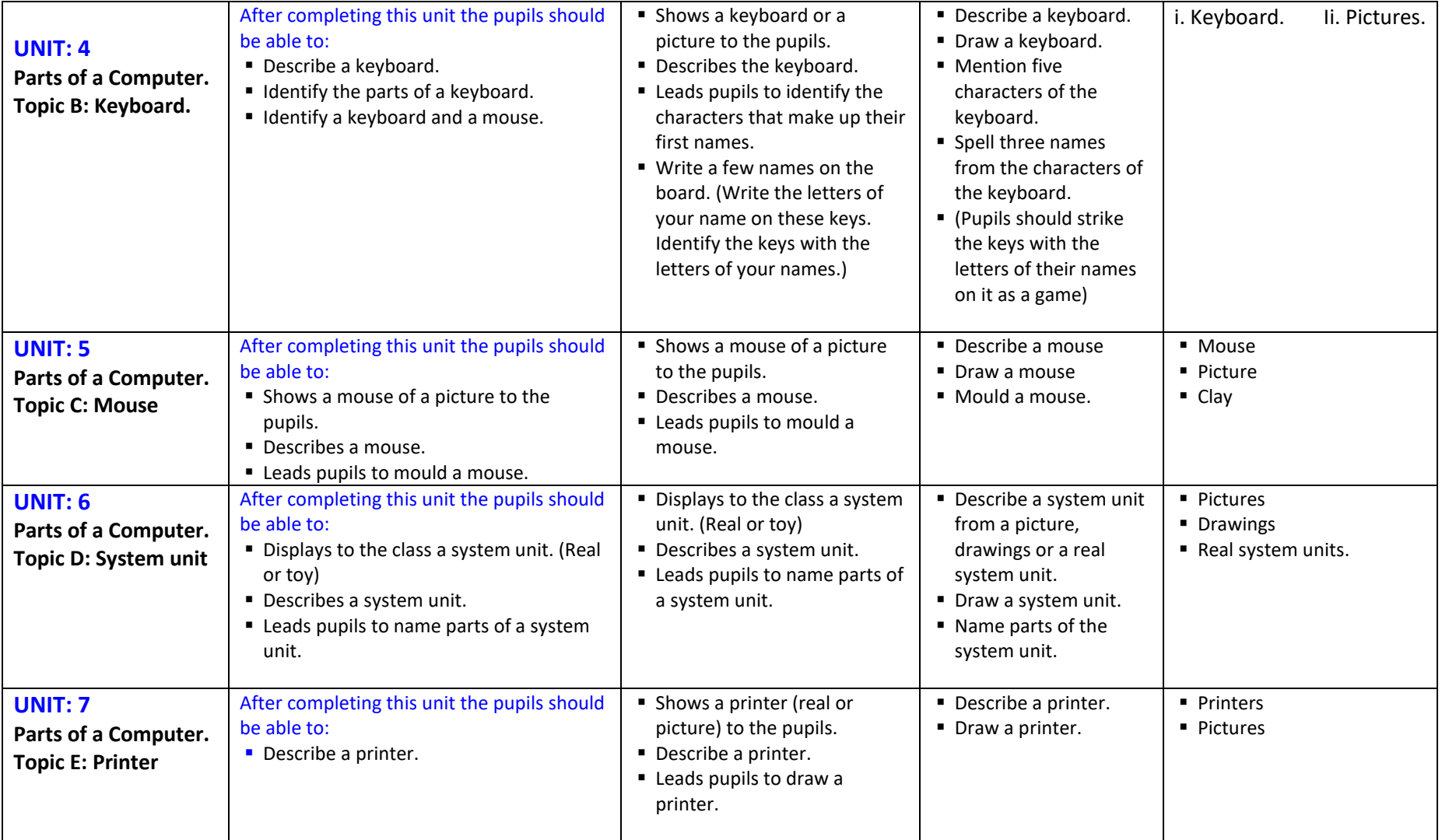

### **INFORMATION COMMUNICATION TECHNOLOGY**

### **Outline Teaching Syllabus for the First Stage of Basic Education (Class 3)**

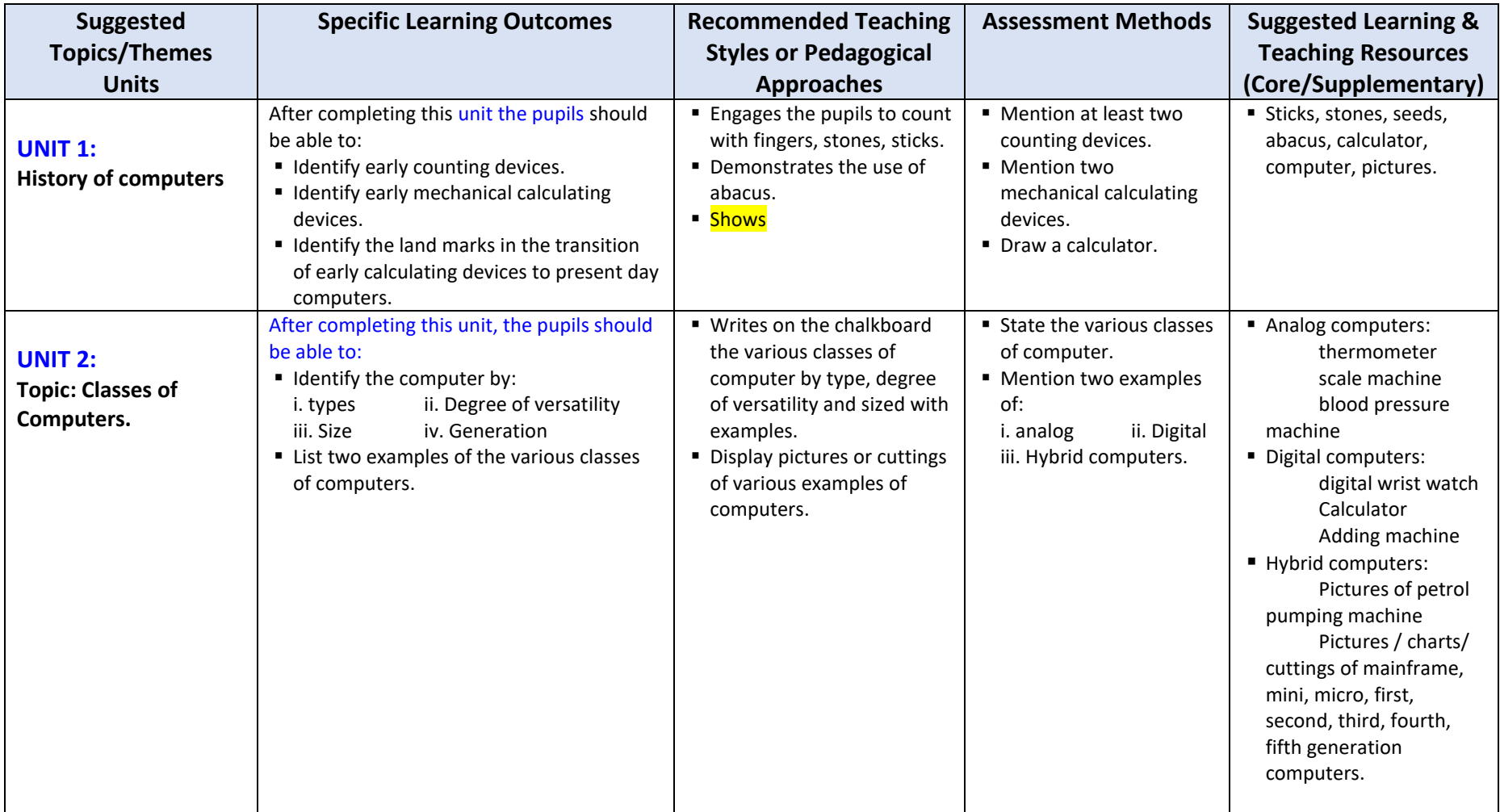

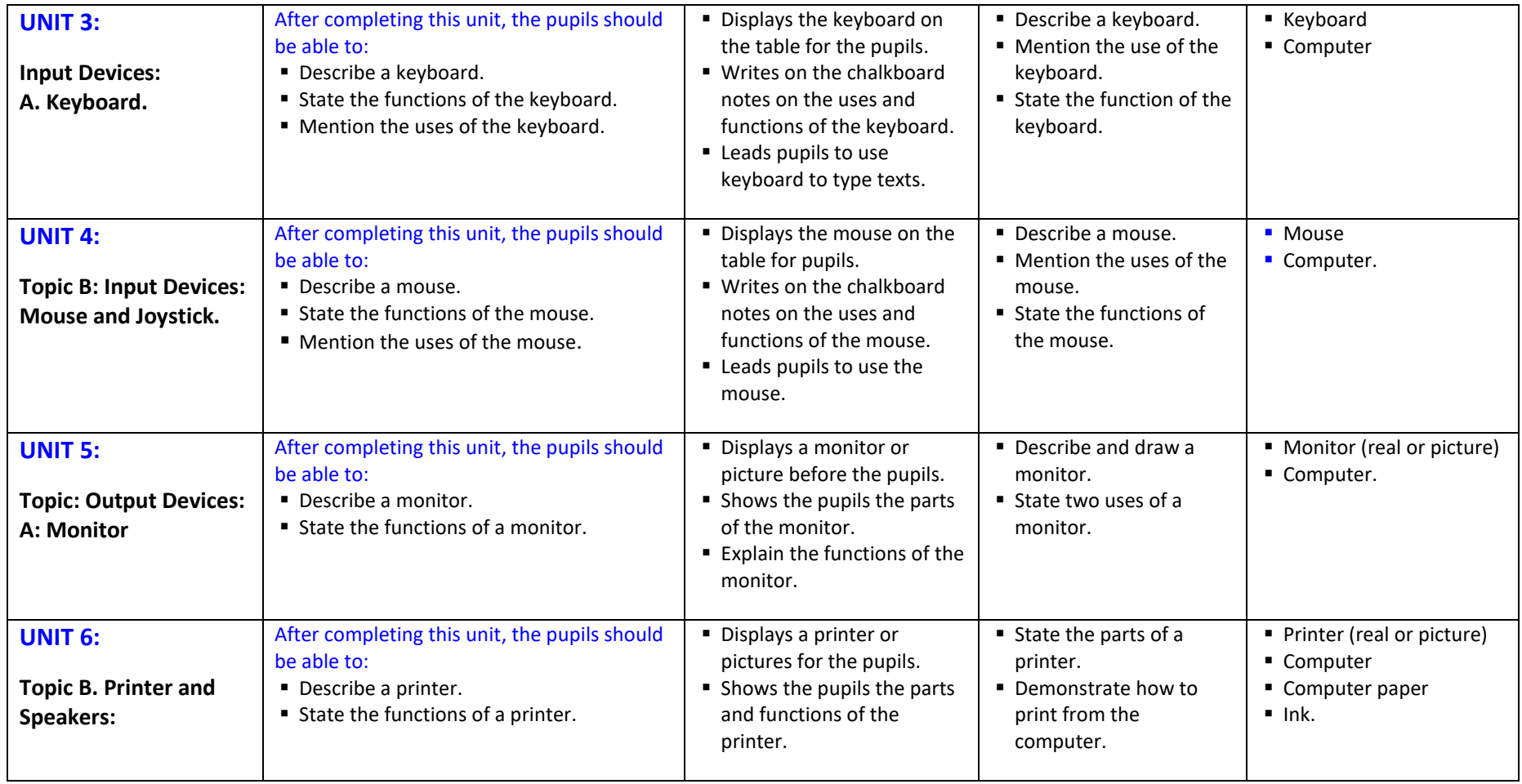

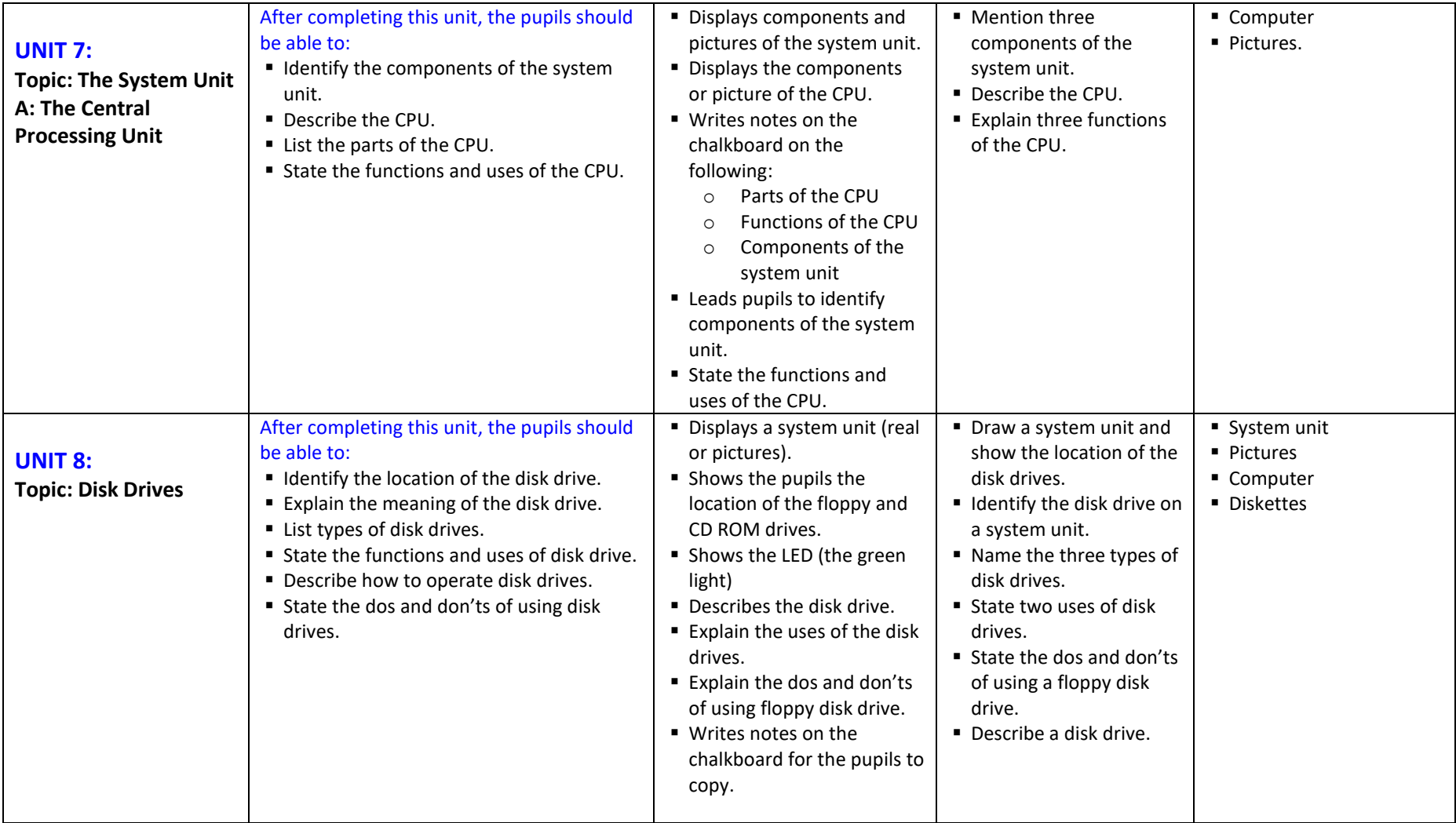

**INFORMATION COMMUNICATION TECHNOLOGY**

# **Outline Teaching Syllabus for the Second Stage of Basic Education (Class 4)**

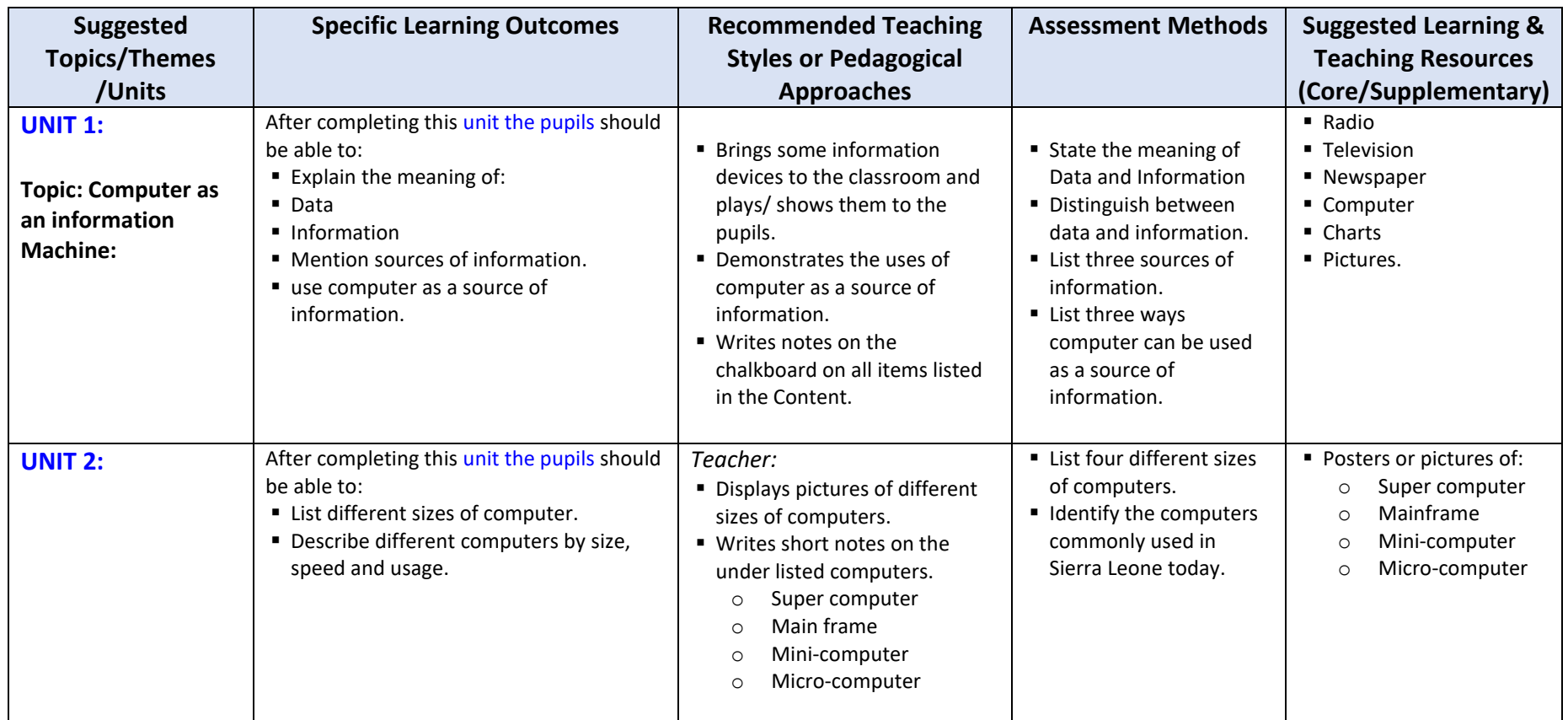

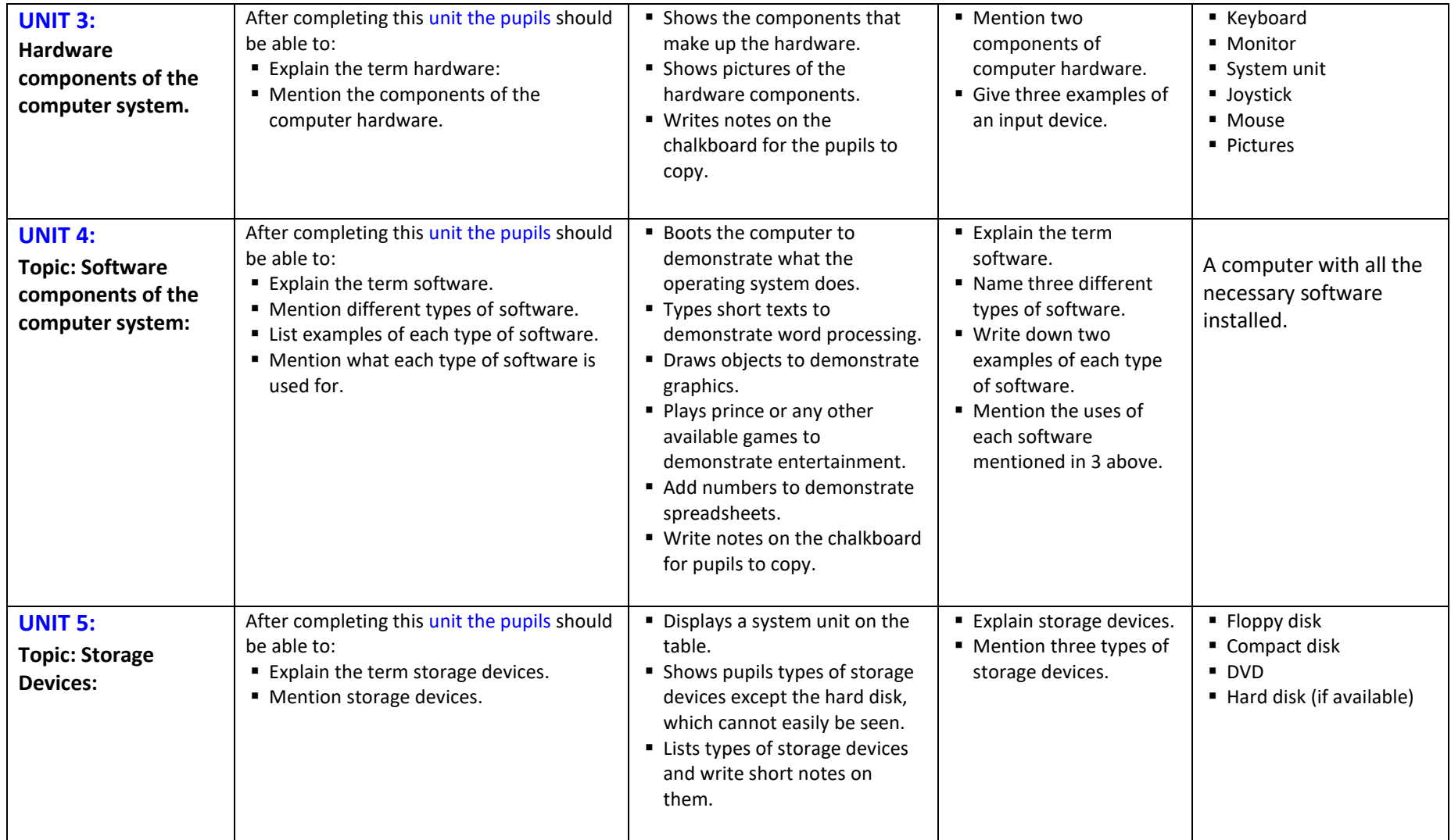

### **INFORMATION COMMUNICATION TECHNOLOGY Outline Teaching Syllabus for the Second Stage of Basic Education (Class 5)**

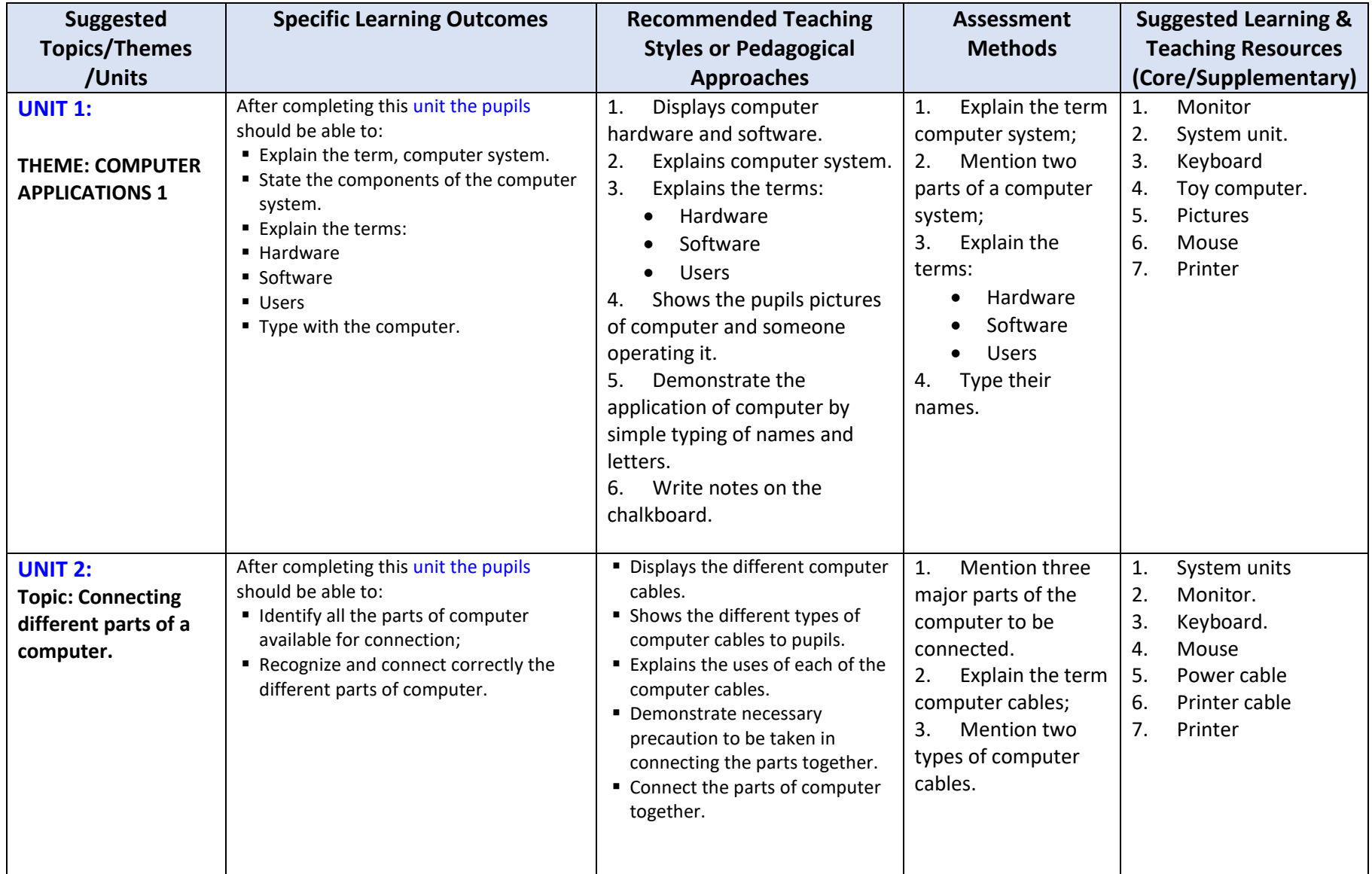

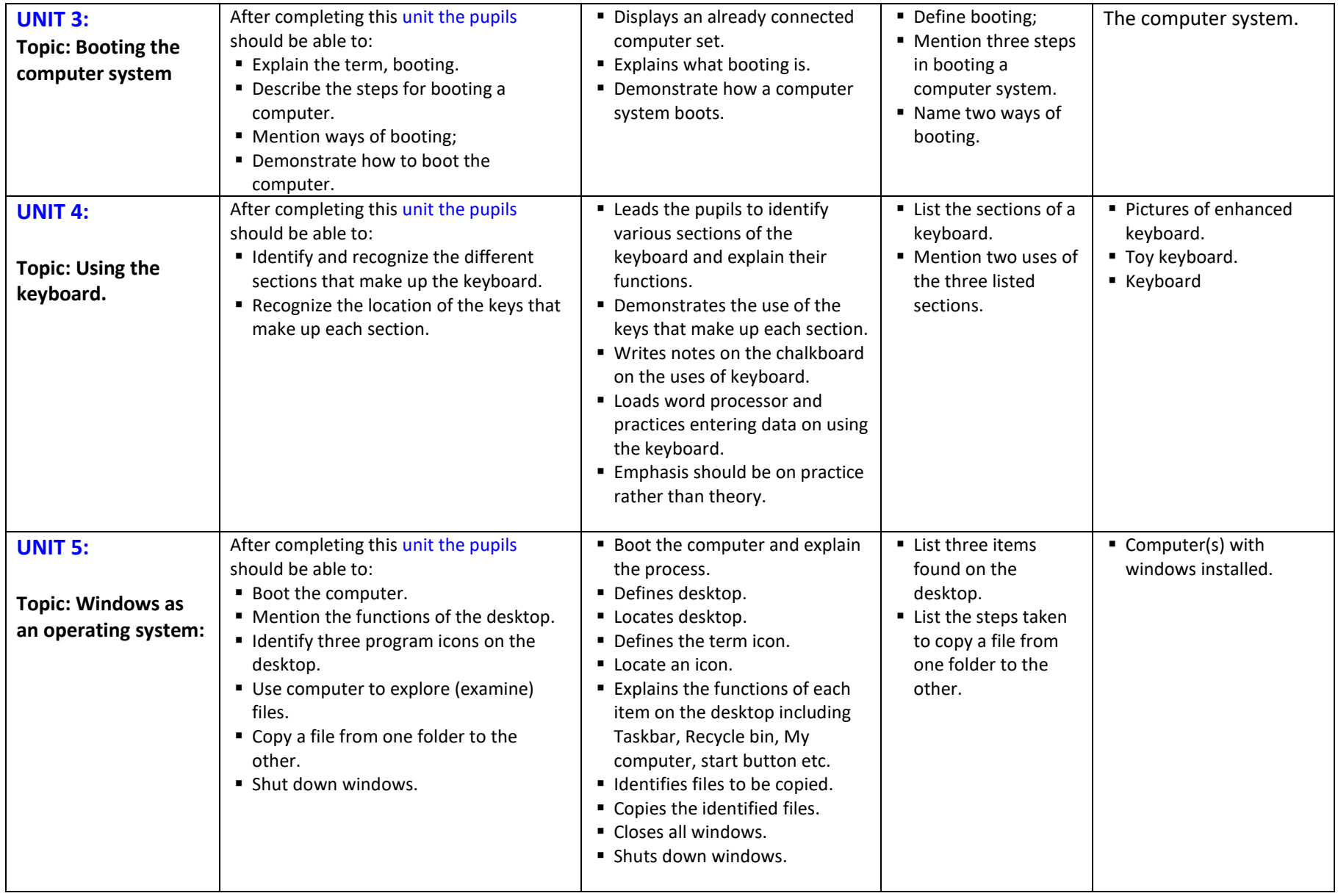

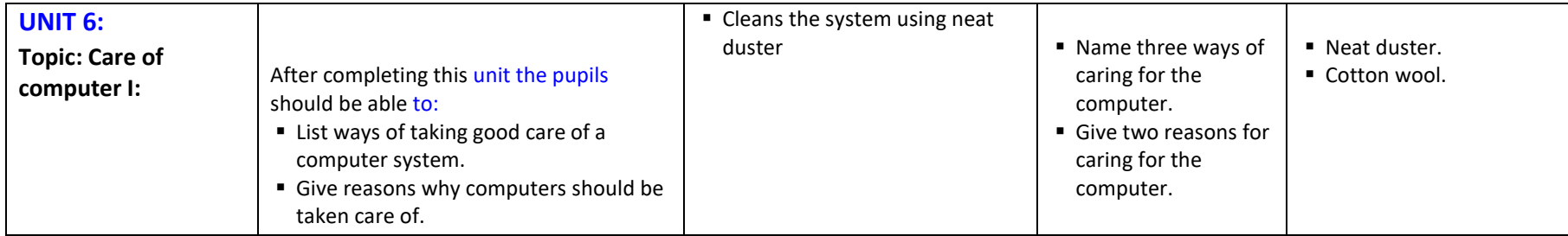

### **INFORMATION COMMUNICATION TECHNOLOGY Outline Teaching Syllabus for the Second Stage of Basic Education (Class 6)**

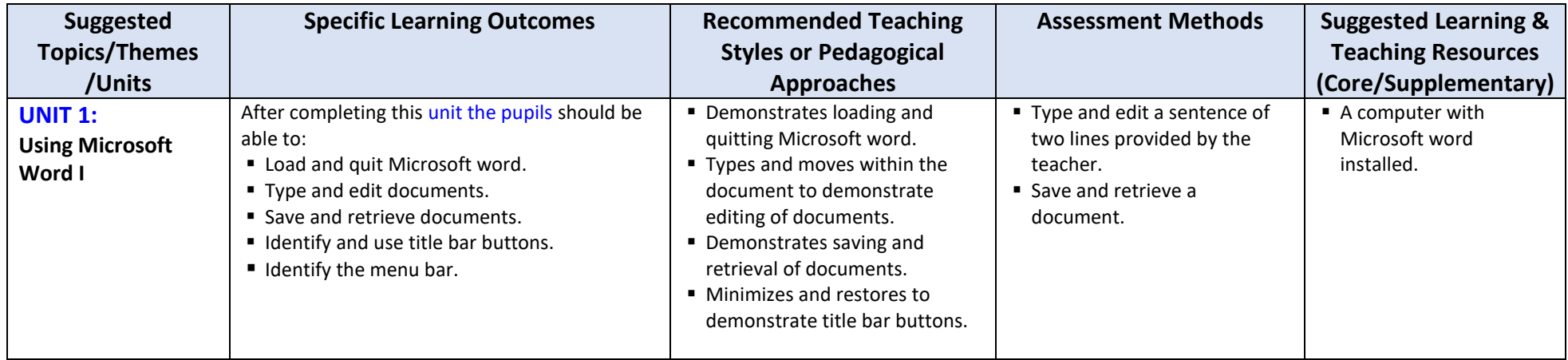

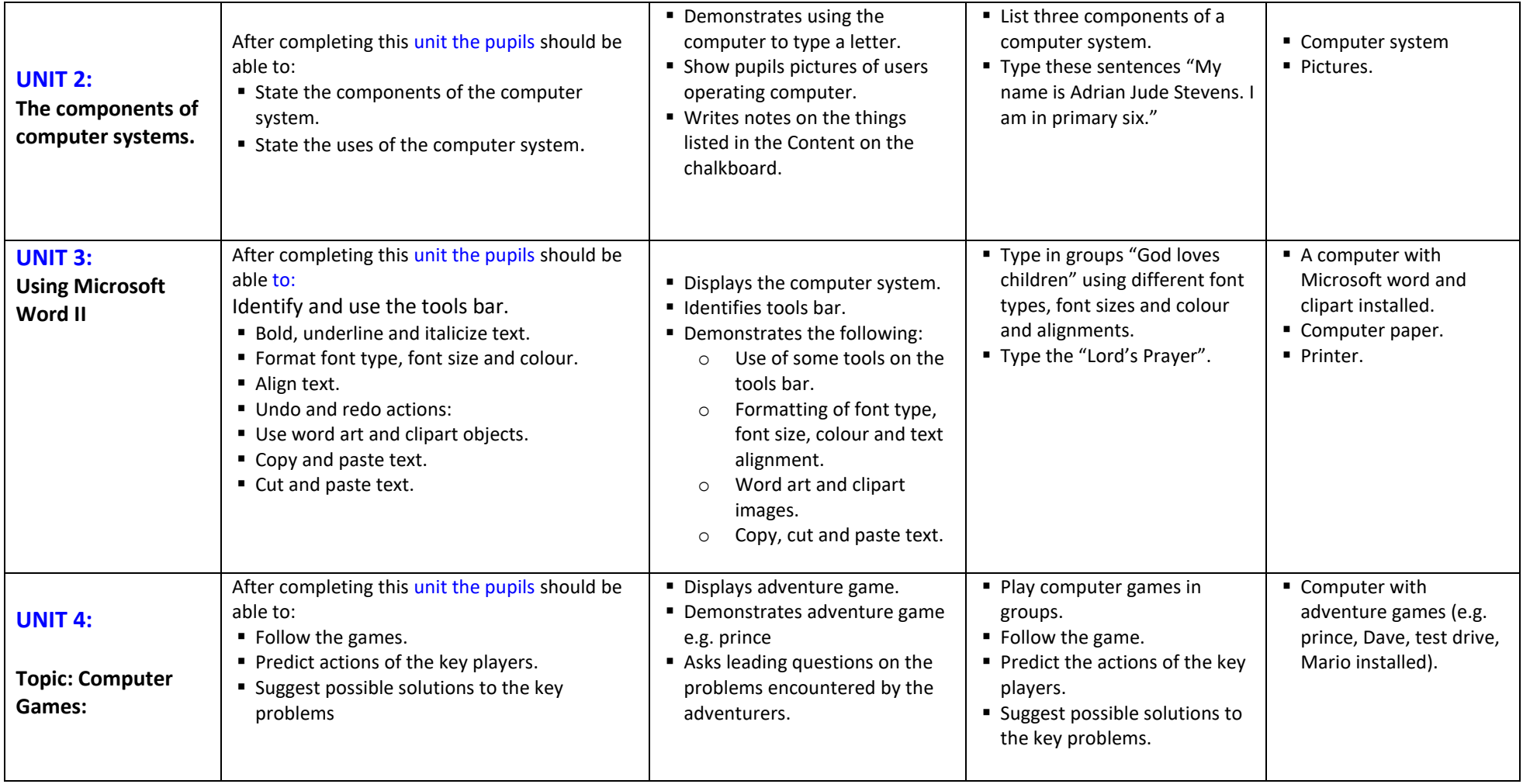

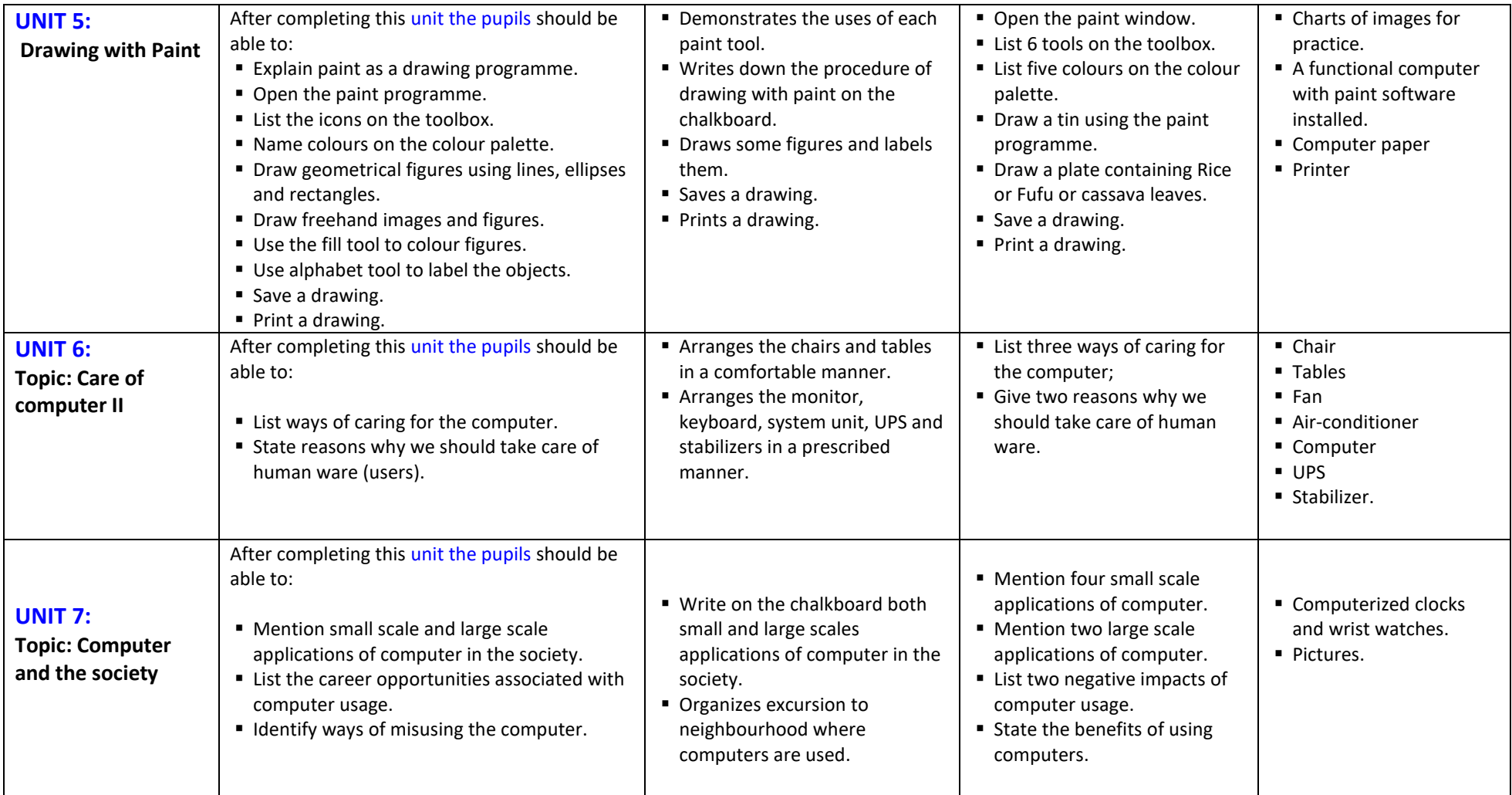

## **INFORMATION COMMUNICATION TECHNOLOGY Outline Teaching Syllabus for the Third Stage of Basic Education (Form 1)**

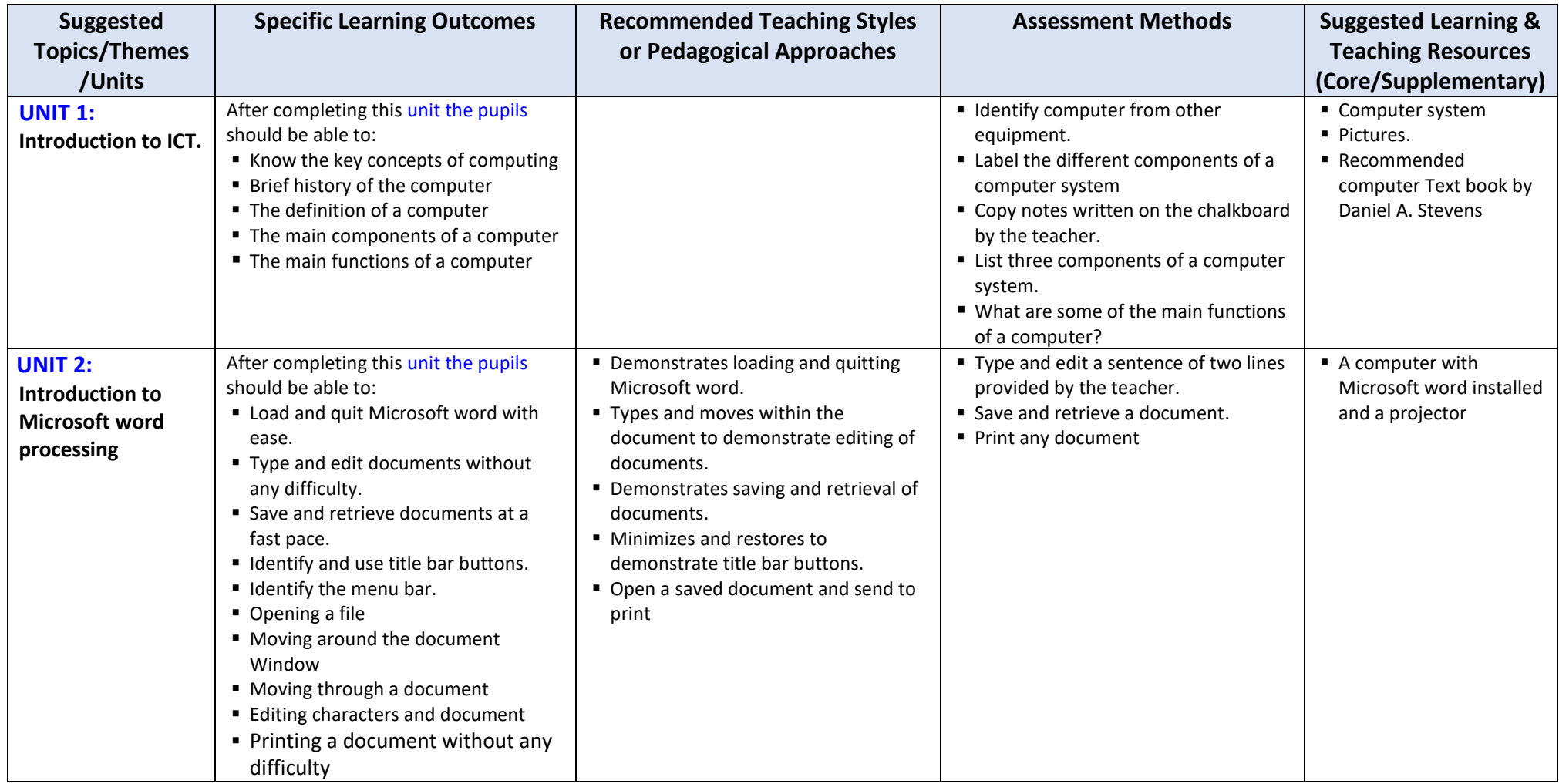

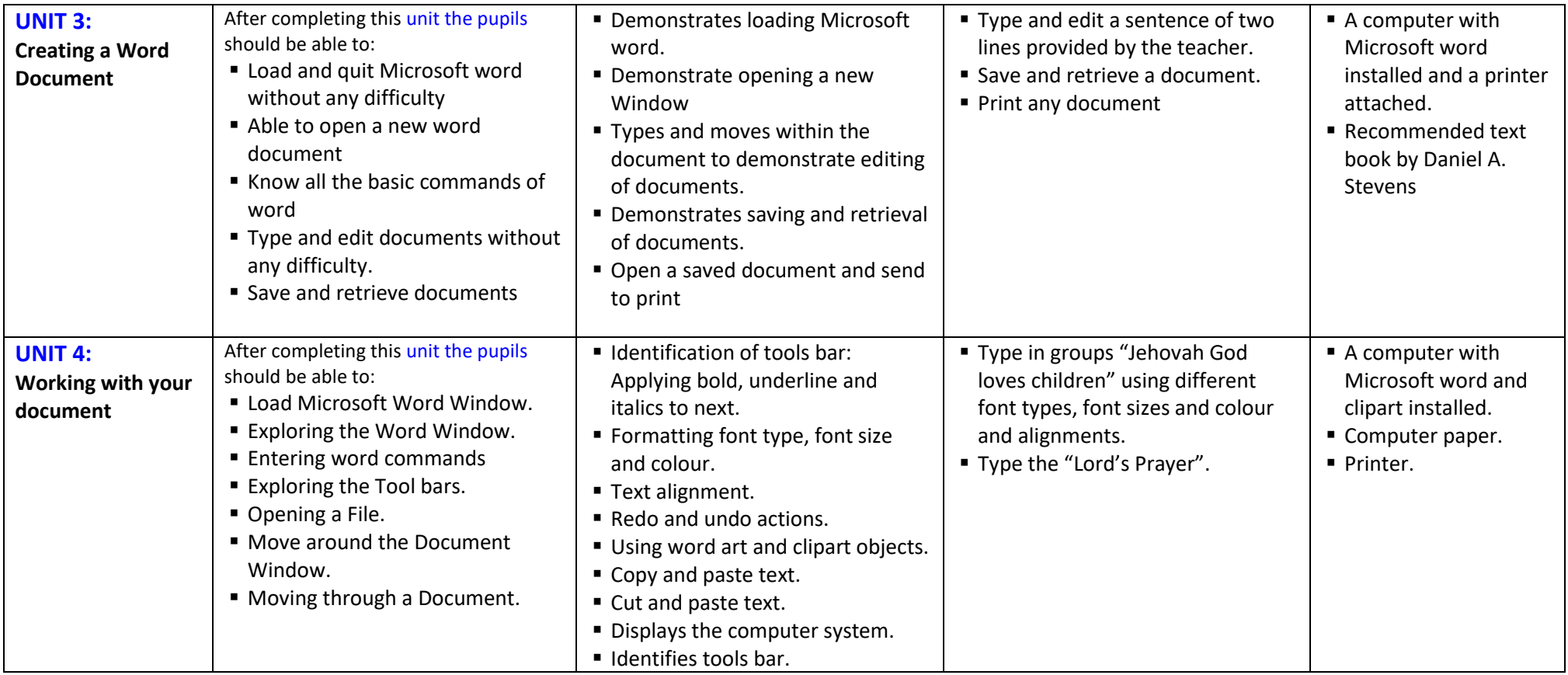

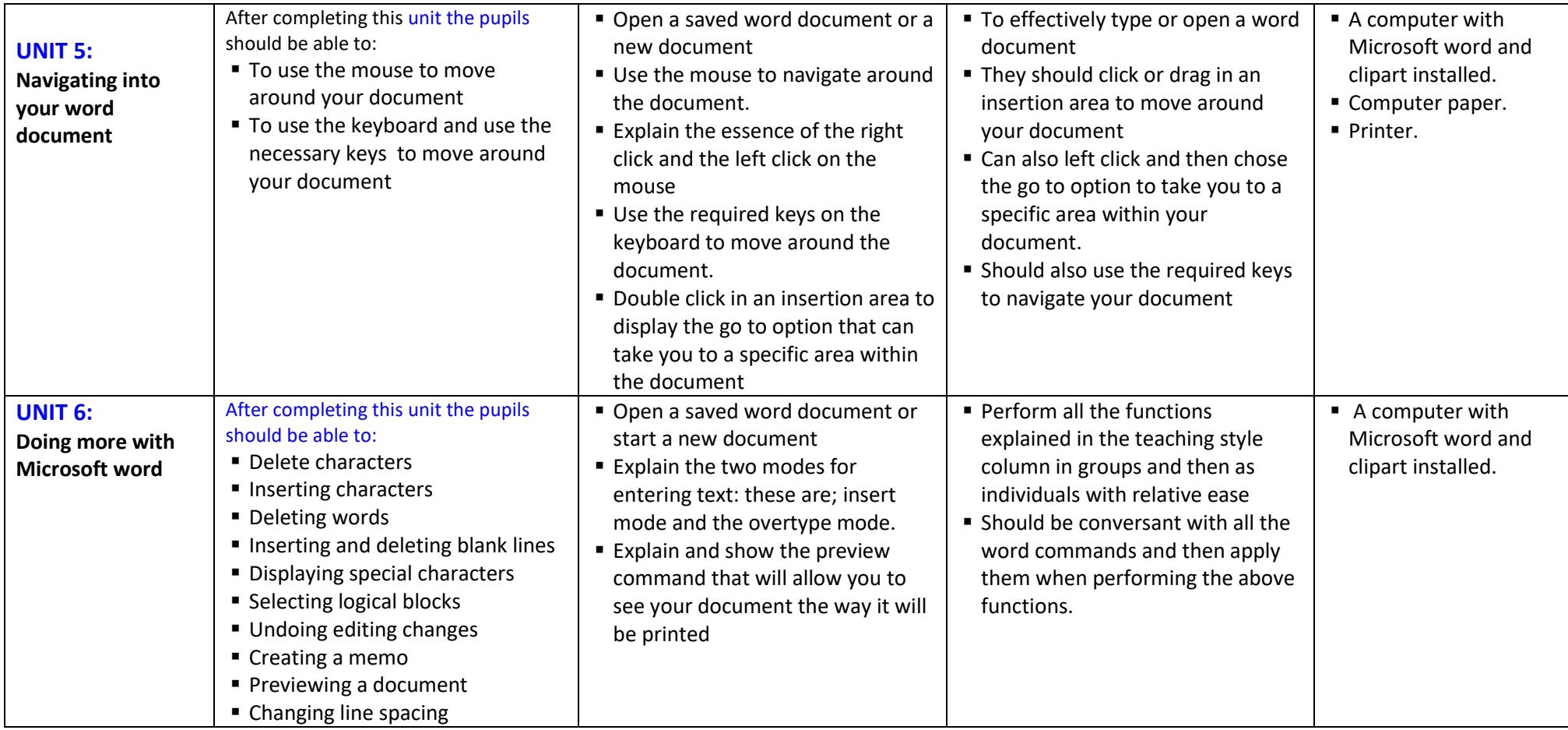

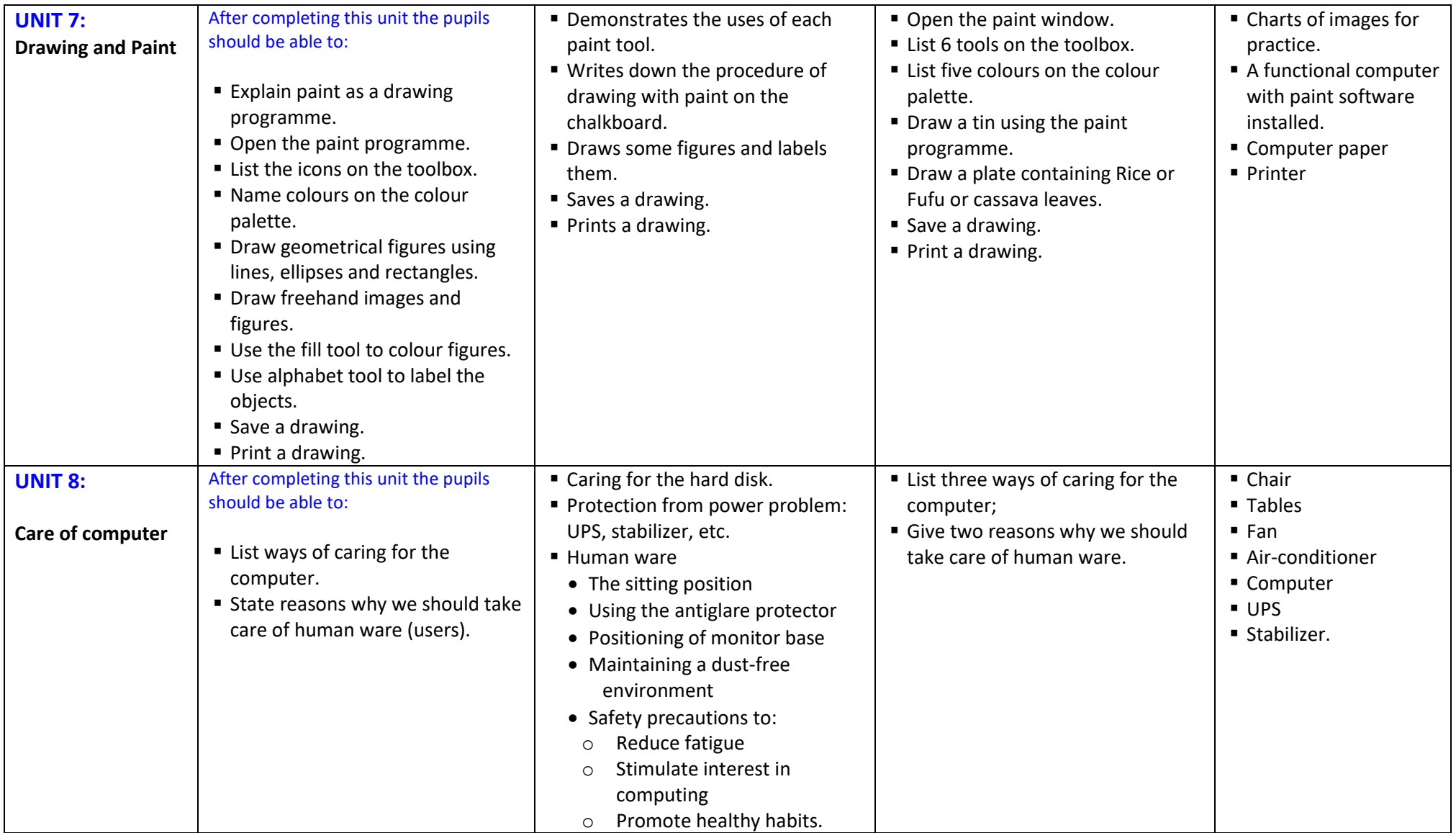

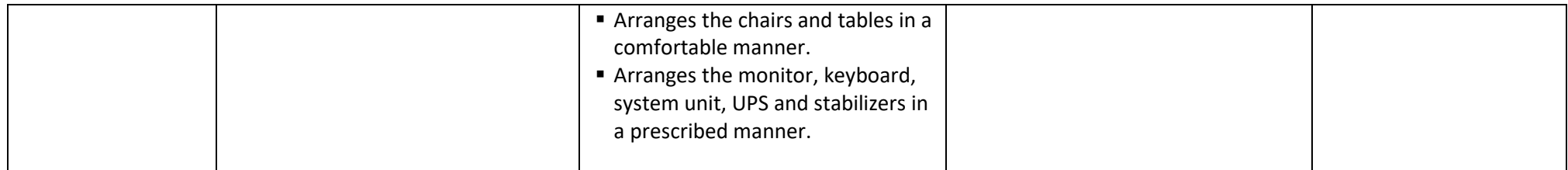

### **INFORMATION COMMUNICATION TECHNOLOGY Outline Teaching Syllabus for the Third Stage of Basic Education (Form 2)**

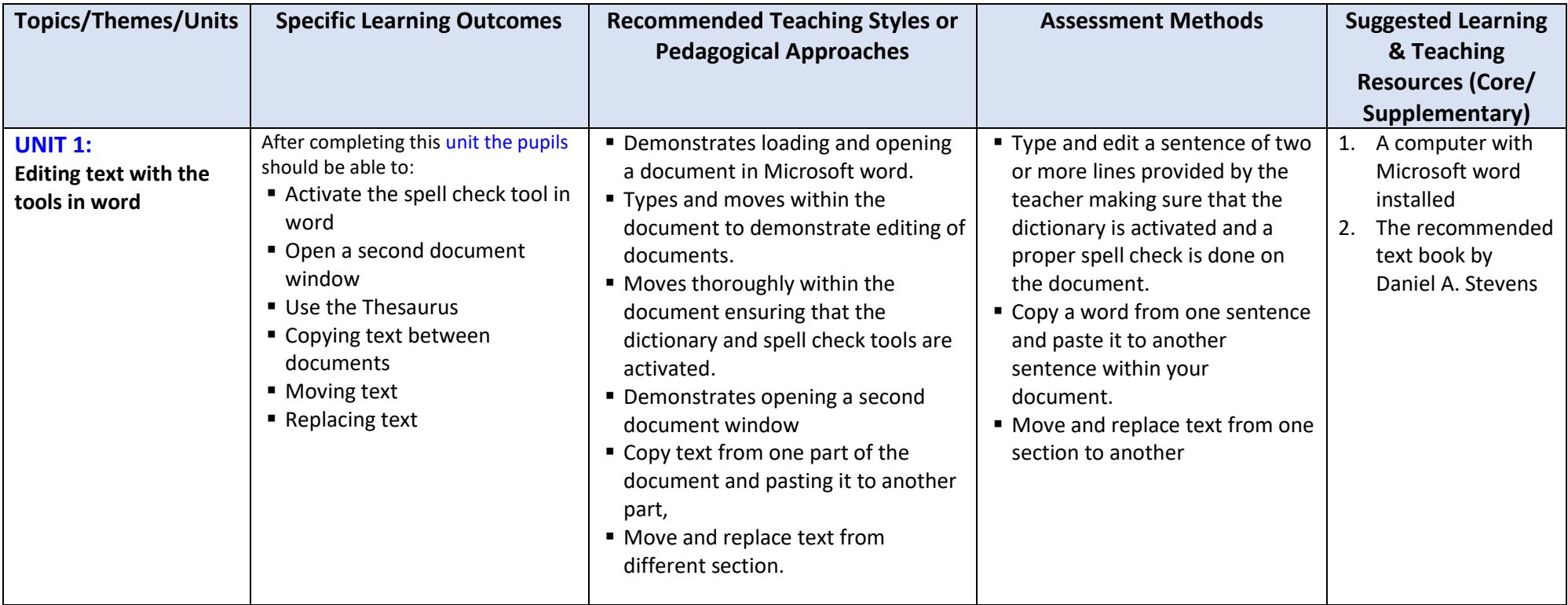

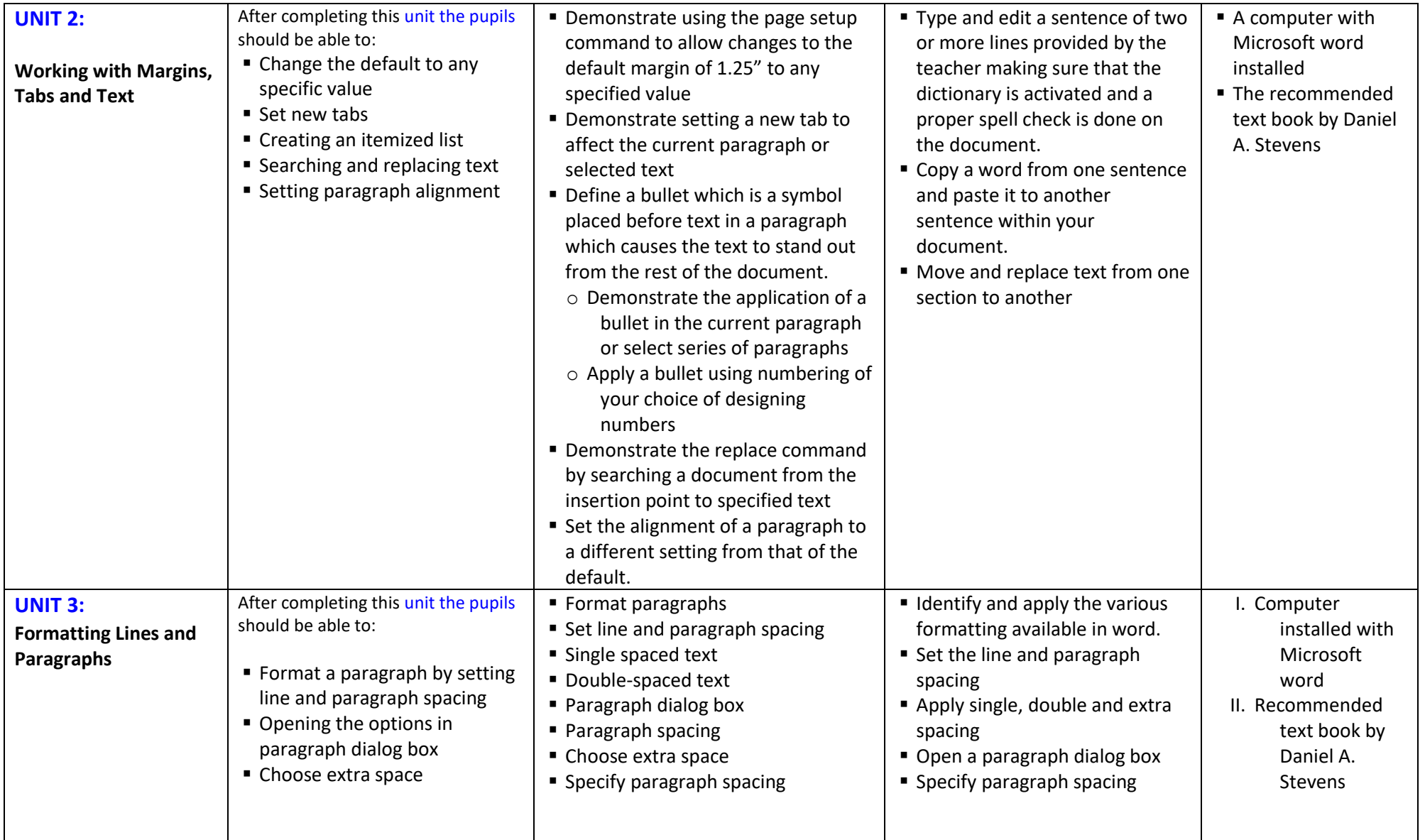

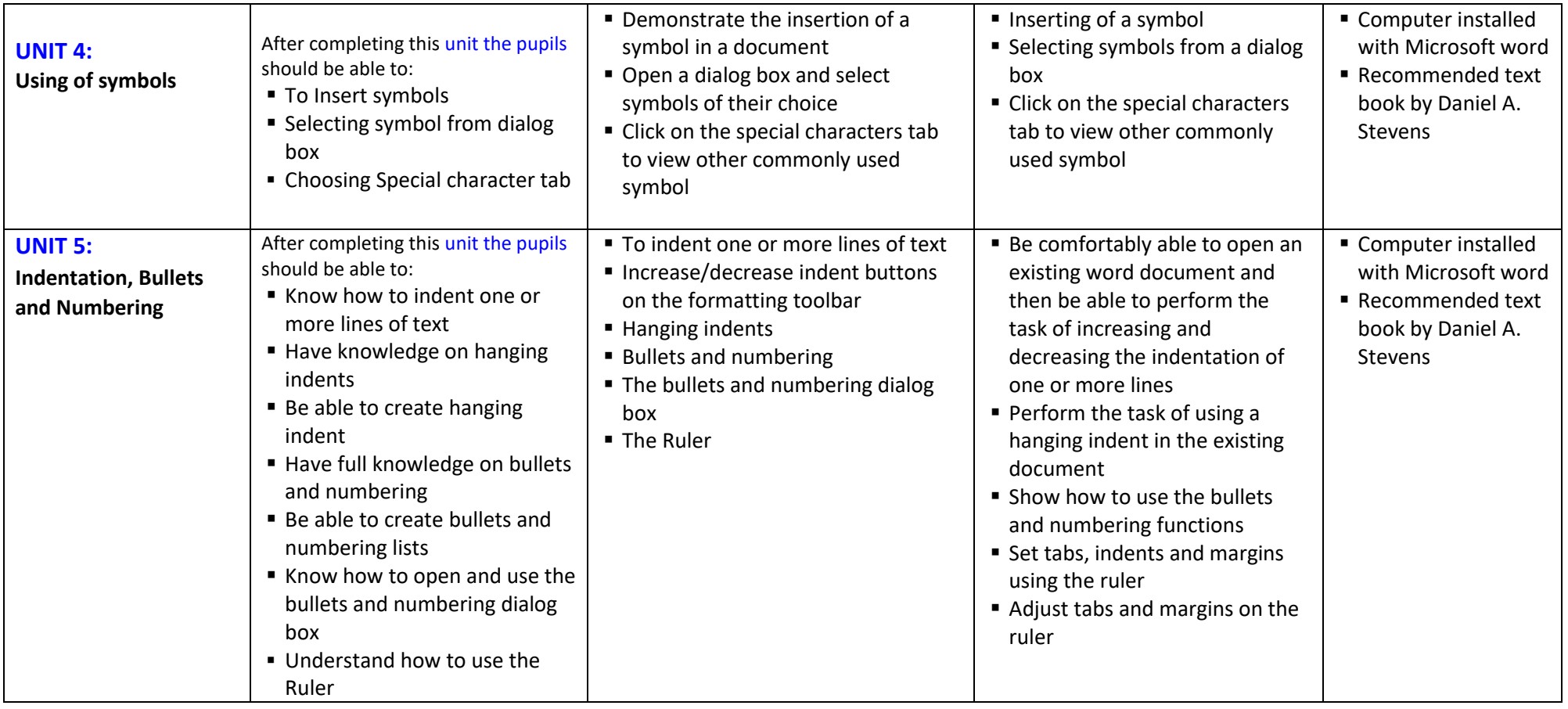

## **INFORMATION COMMUNICATION TECHNOLOGY Outline Teaching Syllabus for the Third Stage of Basic Education (Form 3)**

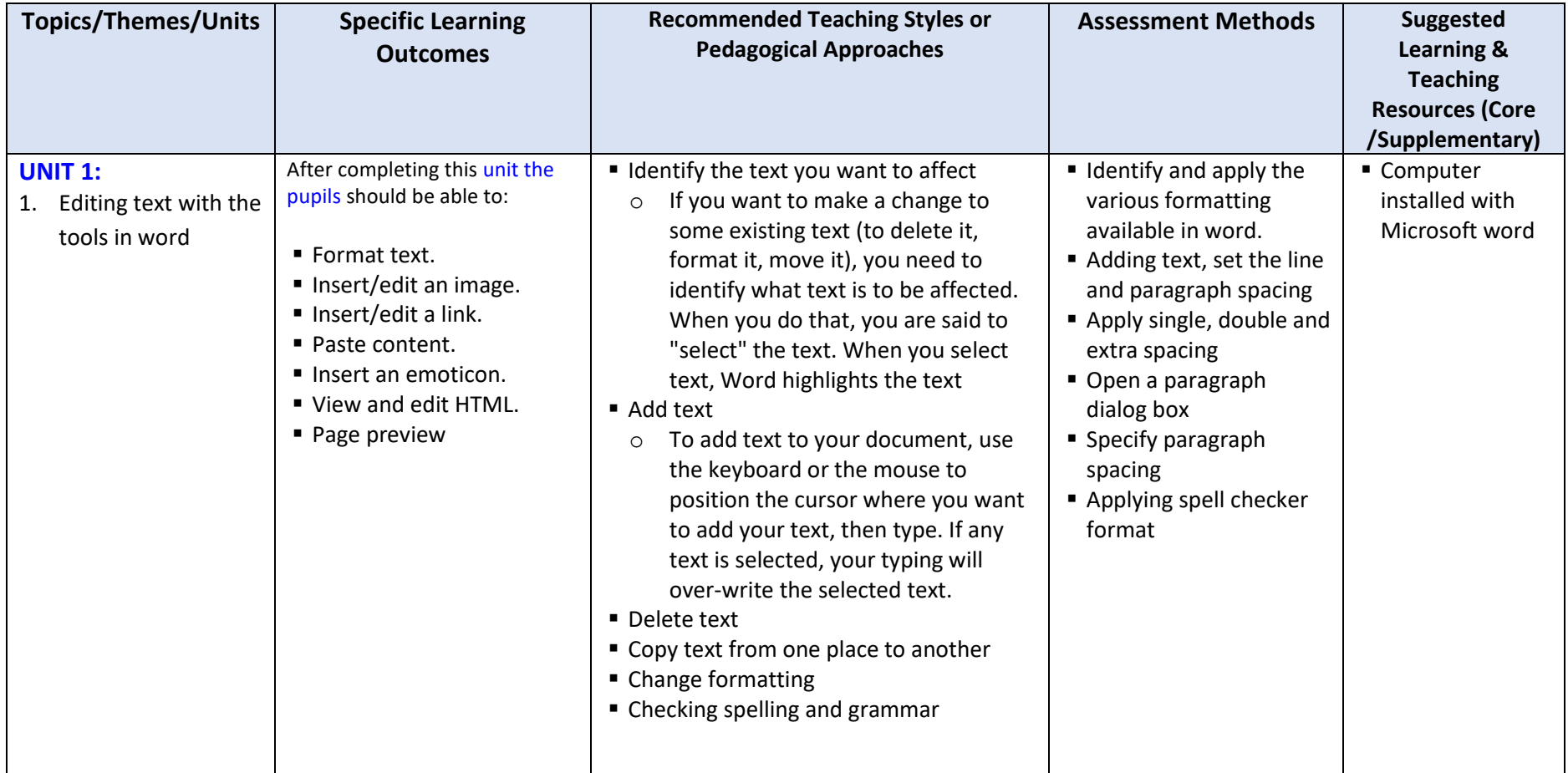

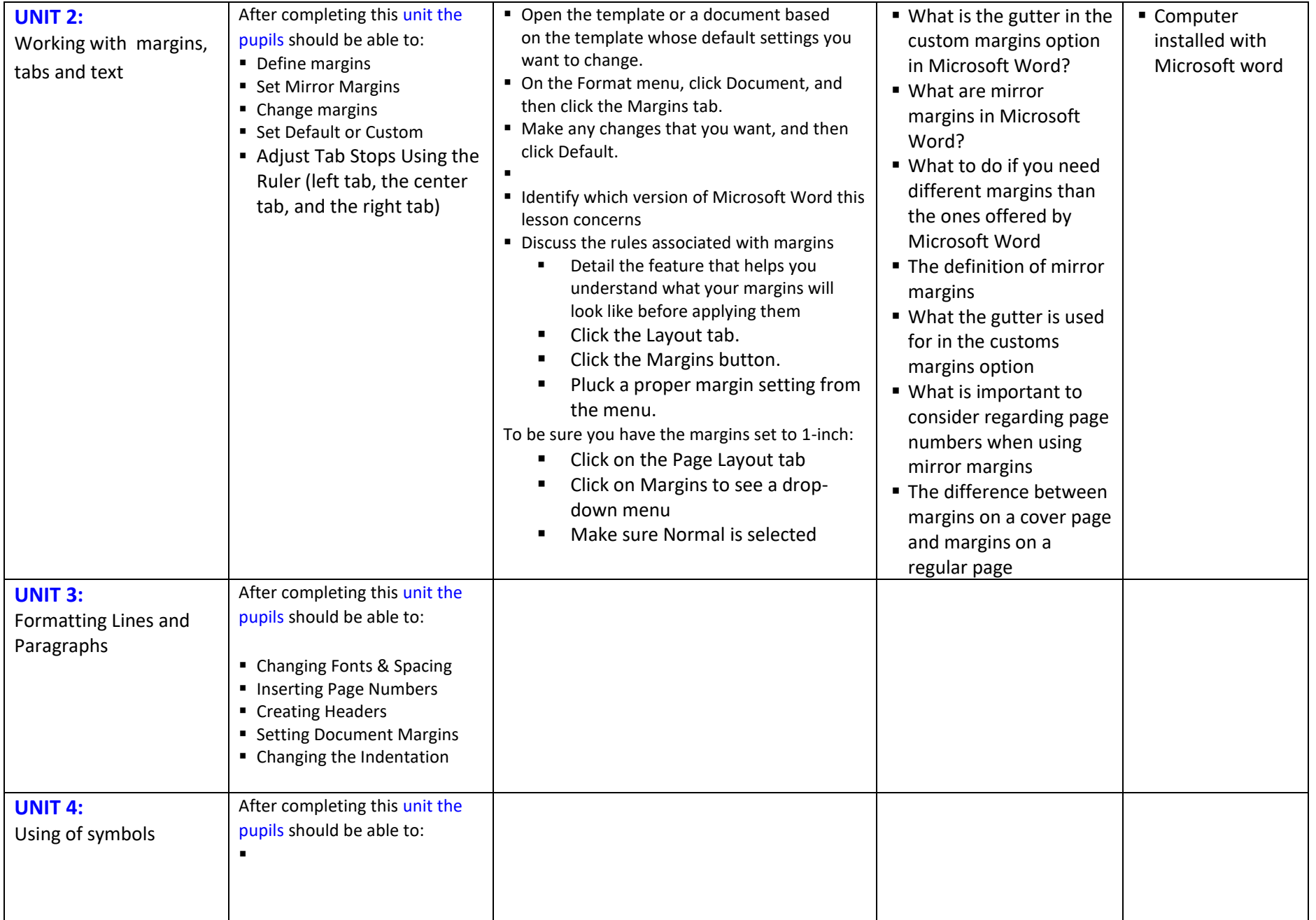

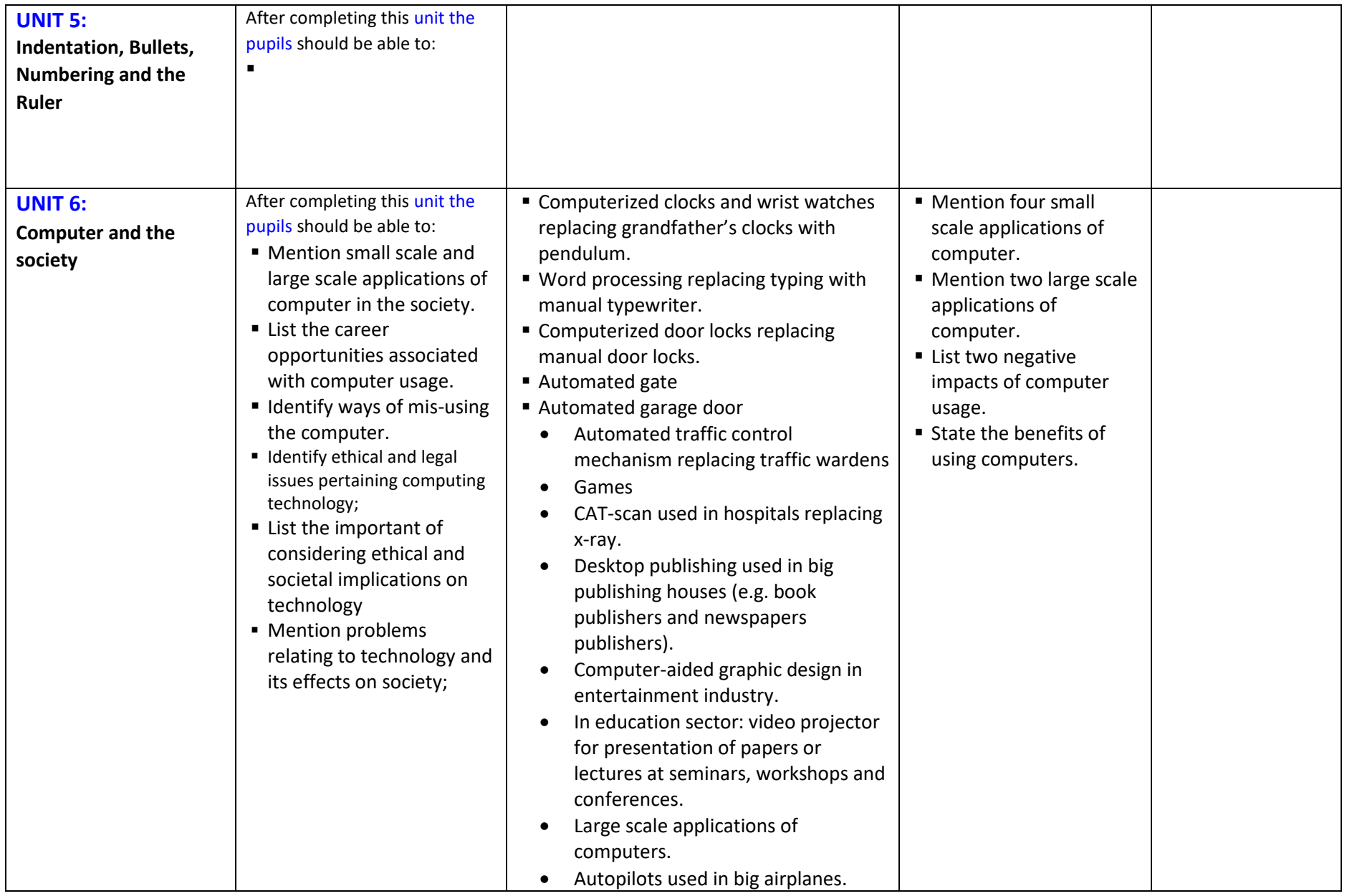

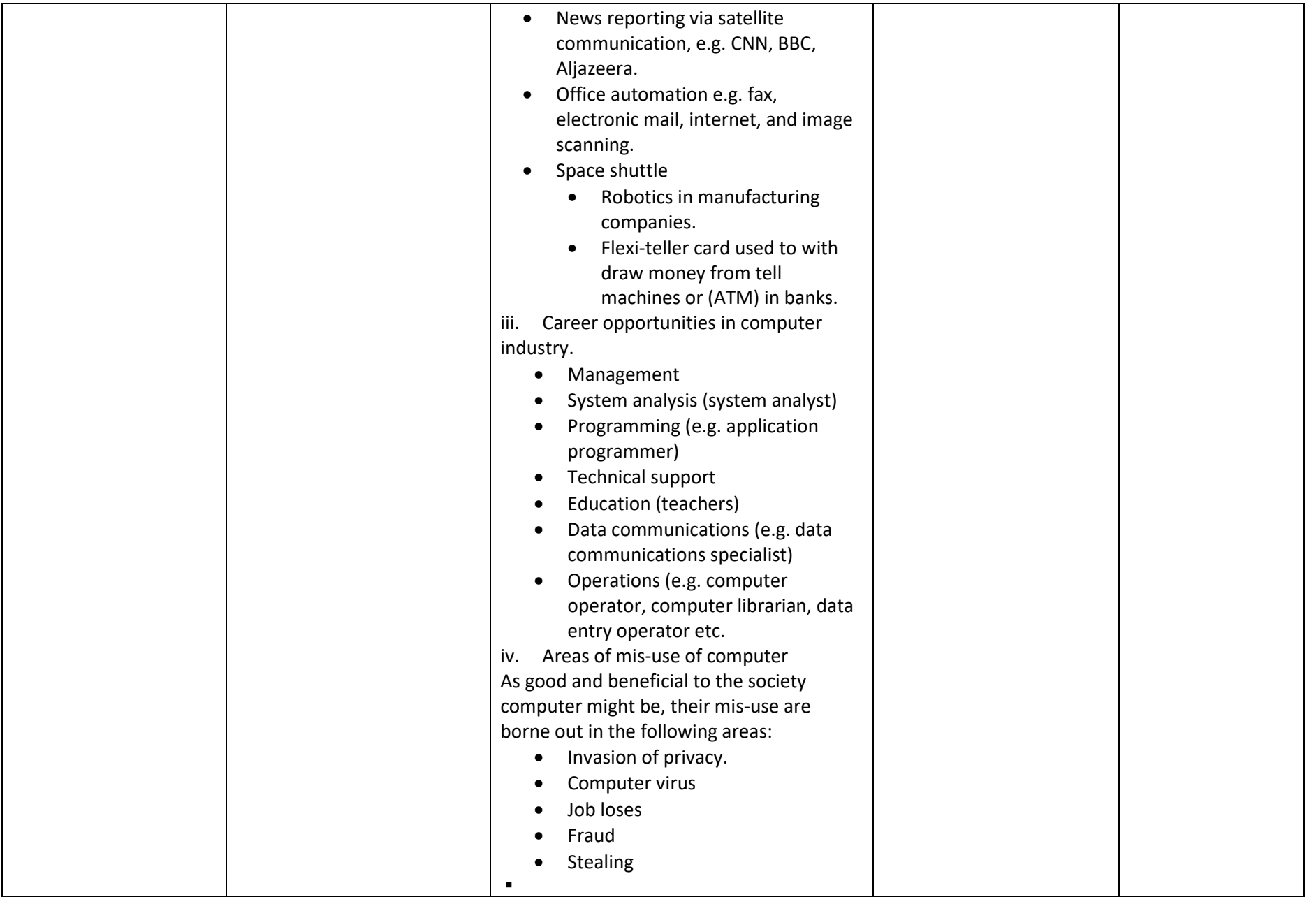